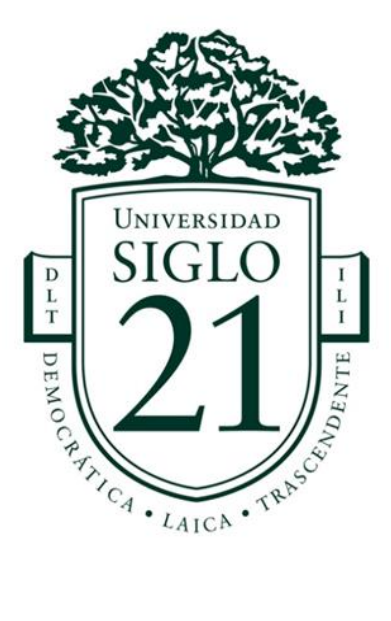

**Universidad Siglo 21**

**Licenciatura en Educación – Trabajo Final de Grado Plan de intervención: Modelos de aprendizajes innovadores**

# *"Integración de TIC en las prácticas pedagógicas del IPEM 193 José María Paz de Saldán, Córdoba."*

**Alumno:** Caron, Geraldina del Rosario **D.N.I.:** 34.334.524 **Legajo:** VEDU016376 **Docente:** Lic. Soria, Sandra del Valle

Agradecimiento

A mi madre, luz guía de mi vida. A mi padre, remanso y sostén en tempestades.

Al amor en todas sus formas, que me acompañaron en los momentos de flaqueza y tensión con una palabra de aliento y confianza en mis capacidades. A mí, por permitirme, en medio del caos de la vida, seguir avanzando para crecer.

## $\mathbf{\acute{I}}$ ndice

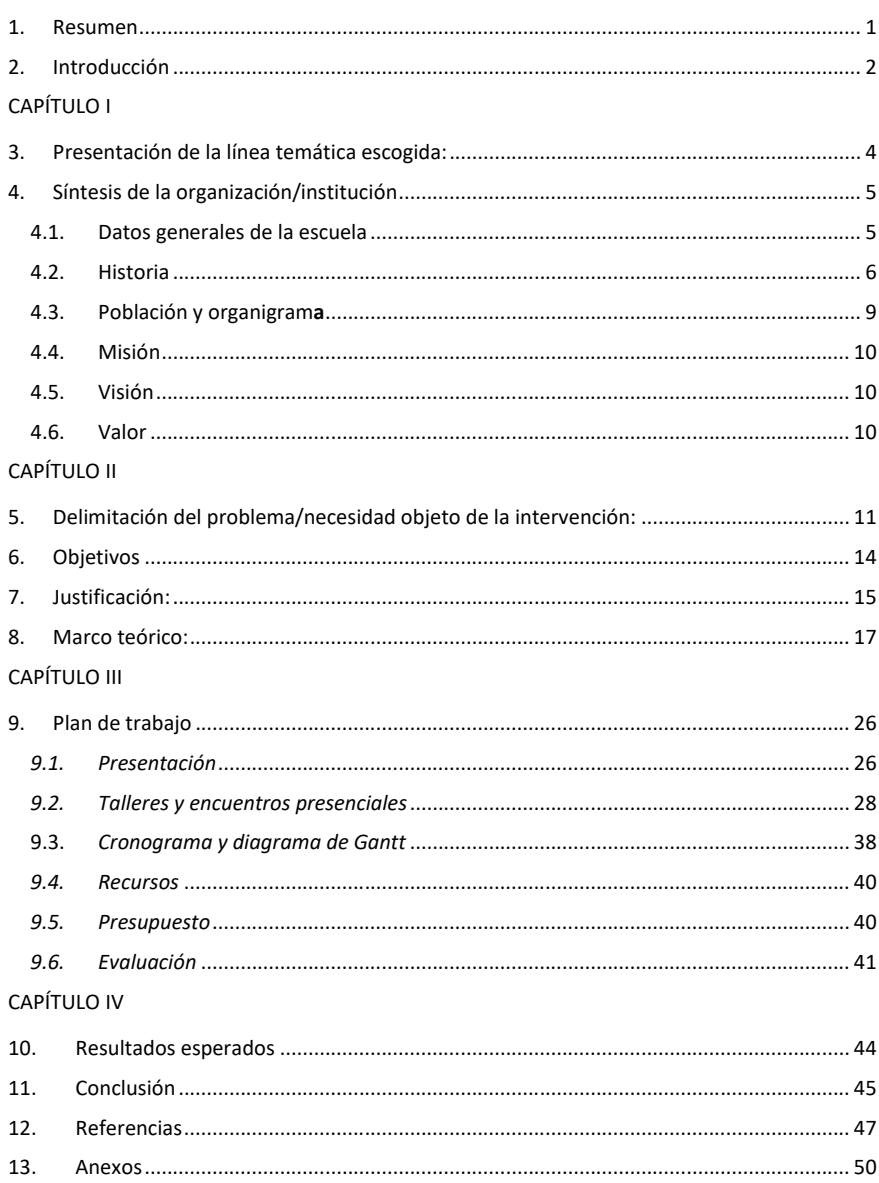

## <span id="page-3-0"></span>**1. Resumen**

Este Plan de Intervención basado en la línea temática "Modelos de aprendizajes innovadores" con enfoque en la enseñanza integrada de TIC se lleva a cabo en la institución educativa IPEM 193 José María Paz de la localidad de Saldán, Provincia de Córdoba, destinado a los docentes del área de Lengua y Ciencias del CB y CO del Nivel Secundario.

Las características fundamentales de esta institución que dan cuenta del impacto de las TIC como problemática emergente, son las edades y hábitos de los estudiantes, jóvenes y adolescentes que, como usuarios y consumidores del mundo tecnológico, no pueden dejarlo fuera tampoco del ámbito escolar. Es entonces, que se ha transformado en un desafío por parte de los docentes de la institución pensar sus prácticas pedagógicas desde la integración de las TIC.

La propuesta, desde su objetivo general, traza una línea de trabajo teórico y práctico que lleva a los docentes a resignificar la concepción que tienen sobre las TIC en el aula y, así deconstruir el uso de "aparatología" con fines educativos para pensar el aula como espacio de integración de TIC para generar aprendizajes y motivar las trayectorias de los estudiantes.

Sustentado este Plan en las bases teóricas del Modelo T-PACK desarrollado por los profesores Punya Mishra y Mattew J. Koehler y los documentos oficiales de la provincia de Córdoba dependientes del Ministerio de Educación, Programa Cultura Digital, los docentes podrán conocer y adaptar cambios a sus prácticas a través de esta nueva apertura teórica y práctica, ya que, las herramientas y su funcionamiento, serán el insumo para innovar o simplemente modificar las prácticas pedagógicas con TIC.

**Palabras clave:** *Aprendizaje. Integración. TIC. Motivación. Docentes.*

## <span id="page-4-0"></span>**2. Introducción**

El Plan de Intervención presentado consta de cuatro capítulos.

En el primero, se da a conocer sobre la importancia de la integración de las TIC en las prácticas pedagógicas, no solo como concepto de innovación educativa, sino como formación para la vida fuera de la escuela, en entornos cotidianos y también laborales. Es por ello, que la información sobre la síntesis de la organización de la institución y la misión, visión y valores ha sido clave para definir tal propuesta y está allí registrada.

En el capítulo segundo, se da cuenta de la detección de tal problema, el mismo se identifica luego de realizar una lectura minuciosa de la información sobre el IPEM 193 J.M. PAZ. Allí se puede observar que en la Evaluación del Plan Gestión 2017 y entrevistas a directivos, detectan y demandan que hay fallas en la enseñanza a partir de las TIC: docentes que exigen más capacitación ya que se sienten inseguros para manejarse en estos espacios y, el mal funcionamiento de recursos con los que cuenta la escuela sumado a la poca motivación de los estudiantes.

Seguidamente se detalla el objetivo general y los cuatro objetivos específicos haciendo referencia a lo que se pretende lograr con la propuesta; y en la justificación se expresa el por qué y para qué se llevará a cabo utilizando materiales teóricos de diferentes autores que hablan sobre la problemática manifestada y le dan sustento teórico y un marco político y pedagógico de aplicación.

En el capítulo tercero se desarrolla el marco teórico. Se realiza una revisión de la literatura y de evidencias empíricas que dan cuenta de la problemática detectada a trabajar sondeando autores expertos y reconocidos en la materia, evidencias de aplicación que otras instituciones de índole parecida a la seleccionada también han implementado, etc.

El capítulo cuarto consiste en la planificación para la implementación del plan. Comienza con una breve presentación aludiendo a la idea de cómo será el desarrollo de las jornadas, se muestra un esquema de trabajo en una reunión previa con los directivos y, por último, se comienzan a detallar las actividades. Éstas se organizan en tres etapas en diferentes encuentros estipulados en fechas claves del ciclo escolar: febrero, julio y noviembre. Para mejor descripción, se encuentra el diagrama de Gantt donde se observan graficados la planificación y distribución de los tiempos del trabajo.

Para ilustrar de una mejor manera el Plan, se presentan todos los recursos utilizados: humanos, materiales/didácticos, de contenidos y económicos, detallados cada uno de ellos junto al presupuesto. También la evaluación, que permite realizar un seguimiento y está abierta a los cambios a medida que se desarrolla el plan. Se utiliza siempre una actividad dinámica grupal para cerrar los encuentros y, hay una evaluación final y general del plan presentado.

En el último capítulo, el quinto, se ha llegado al fin del recorrido de este Plan de Intervención. Allí se encuentran los resultados esperados y la conclusión. Ambos aspectos hacen referencia a los resultados (tanto de los docentes como del asesor) a los que se quiere arribar realizando un análisis crítico de lo planteado teniendo en cuenta la relación con los objetivos propuestos y los beneficios de la propuesta.

En la conclusión, se cierra este Plan, dando a conocer a lo que se ha llegado luego de la implementación, las apreciaciones de los cursantes, comentarios de directivos, etc. Para ello, se destaca de dónde surge el problema a resolver, el objetivo que se plantea, cómo se desarrolla el marco teórico, cómo se lleva a cabo el plan de actividades, los recursos tenidos en cuenta, las falencias y potencialidades del Plan, y, pone en evidencia la flexibilidad de esta planeación, ya que a medida que se ha avanzado, los cambios sugerentes situados, son muy importantes estuvieron presentes.

### **CAPÍTULO I**

## <span id="page-6-0"></span>**3. Presentación de la línea temática escogida:**

La línea temática estratégica escogida para la realización del presente Plan de Intervención es: "Modelos de aprendizajes innovadores" haciendo foco en la utilización de las TIC como nuevos modelos pedagógicos para repensar las prácticas en el aula y la institución en general, fomentando la resolución de problemas tanto didácticopedagógicos como de comunicación a las familias y/o comunidad.

La institución seleccionada para la implementación del plan es el Instituto Provincial de Enseñanza Media (I.P.E.M.) N°193 "José María Paz" de la localidad de Saldán, Pcia. de Córdoba.

A través de la lectura minuciosa de su historia, contexto sociocultural, ubicación geográfica y, principalmente, del relato de experiencias y problemáticas que abordan las autoridades de la institución, es que escojo realizar mis intervenciones orientadas a la temática y, representa demandas en la escuela que atraviesa diversas situaciones como la falta de usos e incorporación de recursos TIC por parte de docentes, el gran ausentismo de estudiantes y la poca comunicación entre escuela y familias por el desinterés generalizado de la mayoría de éstas.

El planteo principal de parte de la directora de la institución hace referencia a fomentar el trabajo colaborativo entre docentes mejorando las prácticas pedagógicas con TIC e incorporándolas en las planificaciones, pero, demandan también la escasez de recursos, por ejemplo, el Internet. Teniendo en cuenta estas realidades que no solo tienen que ver con el despropósito pedagógico sino también con los recursos, es que es necesario redefinir el concepto del lugar que ocupan las TIC en el aula y en la construcción del conocimiento.

Por todo lo dicho, es importante destacar que, tal como señala el documento "TIC en las escuelas de la Provincia de Córdoba (2018):

> La incorporación de las TIC en el diseño didáctico de las prácticas de enseñanza no debería verse como un agregado accesorio (que bien podría no estar), sino como un elemento constitutivo del aprendizaje en el contexto actual. Es decir, pedagogía y tecnología son dos caras de la misma moneda; por lo tanto, son inescindibles. No podemos pensar en experiencias educativas significativas sin incorporar las tecnologías, los lenguajes, soportes y medios que se utilizan fuera de la escuela.

> No es utilizarlas siempre que sea posible, sino siempre que sean necesarias. (pp. 2-3)

En los relatos de actores de la institución, se mencionó que si bien los estudiantes contaban con recursos TIC a través de un Programa Nacional (Conectar Igualdad), "las mismas eran usadas como ocio, y no como puertas hacia el aprendizaje"; esto me permite pensar también cuál es el verdadero rol del docente frente a nuevos modelos de enseñanza que proponen las tecnologías en el aula.

> Cabe destacar que las TIC no se reducen a una PC o notebook sino que están presentes en muchos dispositivos tecnológicos que nos rodean, incluso en la palma de la mano de muchos de los estudiantes (por ejemplo, el celular). (Ministerio de Educación, 2018, p.5)

Por todo lo mencionado, los fines del Plan de Intervención constan en llevar información y prácticas con recursos de software libre orientados a la gamificación.

#### <span id="page-7-0"></span>**4. Síntesis de la organización/institución**

<span id="page-7-1"></span>4.1.Datos generales de la escuela Nombre de la escuela: I.P.E M. Nº 193 José María Paz CUE (Clave Única de Establecimiento): 142233-0 EE 03107070 Dirección postal: Vélez Sarsfield Nº 647 Localidad: Saldán Departamento: Colón Provincia: Córdoba E-mail: [ipem193josemariapazsaldan@gmail.com](mailto:ipem193josemariapazsaldan@gmail.com)

## 4.2.Historia

<span id="page-8-0"></span>El I.P.E.M. N° 193 José María Paz, perteneciente a la localidad de Saldán, funciona en un edificio propio y actualmente asisten a ella 644 alumnos y 97 docentes distribuidos en dos turnos –mañana y tarde– con dos orientaciones: Economía y Gestión y Turismo.

A lo largo de su historia, se adaptó a múltiples cambios, propios de nuestro sistema educativo nacional y provincial, pero también a las demandas de su comunidad.

1965: Por acción de un grupo de vecinos y representantes de la Municipalidad, se logró concretar la idea de fundar una escuela secundaria, con el objetivo de evitar la dispersión de los jóvenes, que terminaban la escuela primaria y emigraban a Córdoba o a La Calera para continuar sus estudios.

1966:

- Se le solicitó al presidente del Servicio Nacional de Enseñanza Privada la creación de un ciclo secundario. Se formó una comisión para reiterar el pedido y se procedió a adoptar el nombre del instituto, José María Paz, en relación con el caudillo cordobés. Así comenzó a funcionar como escuela privada en un edificio prestado por la escuela Nogal Histórico en horario vespertino.

- Se nombró al primer director de la institución, quien, tras reiteradas ausencias y sin cumplir con sus obligaciones, fue sometido a sumario administrativo. En consecuencia, se produjo la nueva designación de un director, el Sr. Jorge Sixto Alemeida, bajo cuyo mandato se logró reemplazar el Plan CONET (Consejo Nacional de Educación Técnica) inicial por el Bachiller Comercial.

1971: Se terminó de incorporar el quinto año y quedó conformado el ciclo completo, pero además se logró la creación del Centro de Estudiantes.

1972: En la reunión ordinaria del Centro de Estudiantes, presidida por Marcos Galliano, secretario de la escuela, se planteó realizar competencias deportivas y se llegó a proponer la realización de un encuentro folklórico con el fin de realizar intercambios culturales con otras instituciones.

1976: Ante la renuncia del director, se realizó una nueva elección: la profesora Susana Baudracco de Gadea. Durante esta gestión, se inició el pase de la institución al orden provincial, trámite que se efectivizó cuando llegó el gobernador Eduardo C. Angeloz de visita a la localidad.

1988: La escuela ingresó al ámbito provincial y su personal a depender de DEMES (Dirección General de Educación Secundaria). A partir de ese momento, la prioridad fue la construcción de un edificio propio, que ingresó al presupuesto provincial de 1993. Surge la cooperadora escolar.

Se implementó la Ley Federal de Educación N.º 241951. A partir de esta transformación educativa, la DEMES determinó la creación del CBU (Ciclo Básico Unificado), con tres años de duración, y del CE (Ciclo de Especialización), con orientación en Economía y Gestión de la Organizaciones, Especialidad Turismo, Hotelería y Transporte.

1995: La escuela se trasladó a sus propias instalaciones en el terreno ubicado entre las calles Suipacha, Lima Quito y Vélez Sarsfield.

2003-2004: Se produjo la última etapa de concreción y reformas edilicias.

2005: Se incluyó a la escuela en el Programa Eductrade, gracias a lo cual se obtuvo un laboratorio de informática de última generación.

2007: Se cubrió por concurso público el cargo de vicedirectora, por la licenciada y profesora Ana María Allisio, que se incorporó al trabajo institucional.

2008: La institución participó del Programa de Mejoramiento del Sistema Educativo (PROMSE), por lo que obtuvo equipamiento informático, elementos electrónicos para mejorar los recursos áulicos y dinero para el desarrollo del proyecto institucional.

2009: La institución participó en el proyecto de mejora del Programa Nacional de Becas Estudiantiles. Se incorporó el CAJ (Centros de Actividades Juveniles).

El gobernador Juan Schiaretti visitó Saldán y prometió la construcción de aulas.

2010: La escuela, en el marco de la Ley Nacional de Educación Nº 26.2062, (Ministerio de Educación de la Nación, 2006) inicia un proceso de reelaboración de su proyecto educativo.

2011: Se inició el proceso de selección de las nuevas orientaciones de la especialidad, con la realización de consultas a la comunidad educativa.

2013: Con el plan Conectar Igualdad, los estudiantes y docentes recibieron sus notebooks en agosto del 2013.

2015: Se comenzaron a utilizar las tres nuevas aulas realizadas dos años antes.

Se retomó el proyecto de la Expoferia a cargo del Ciclo Orientado de la escuela, la cual fue organizada por los estudiantes de 6° año de las distintas orientaciones.

2016-2017: Se dividió la sala de informática para darle un espacio multimedia y de laboratorio para Ciencias Naturales, modificando también la biblioteca con estanterías y depósito de libros.

La escuela se vio afectada por la discontinuidad de la entrega de equipos de Conectar Igualdad y deterioro de estas al no contar con el mantenimiento adecuado.

En la actualidad, ha tomado un punto central el trabajo con Necesidades Educativas Derivadas de la Discapacidad (NEDD), enmarcado en la Ley 26.206 dispuesto por la resolución ministerial N.º 667/114.

Los actores que componen la comunidad educativa señalan que ha sido un despropósito finalizar el programa Conectar Igualdad y el proyecto de mejora, ya que contribuían significativamente a la trayectoria de los estudiantes.

<span id="page-11-0"></span>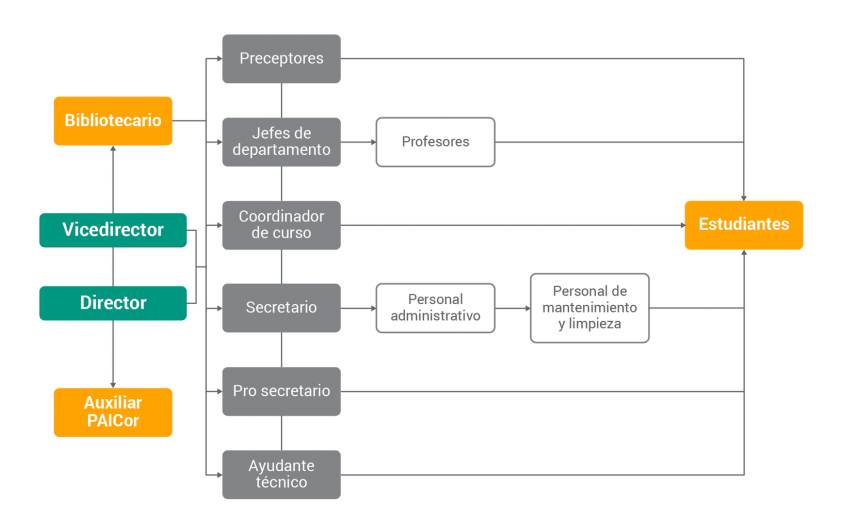

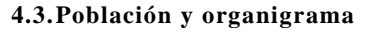

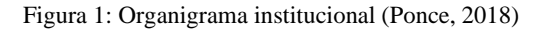

La institución cuenta con un director, un vicedirector, dos coordinadores de curso, un secretario, noventa y siete docentes, dos ayudantes técnicos, ocho preceptores,

un administrador de red, dos bibliotecarias, cuatro personales de limpieza, un personal del kiosco y dos personales del P.A.I.C.O.R, organizados en el siguiente gráfico

### 4.4.Misión

<span id="page-12-0"></span>La misión de la institución se orienta hacia una formación integral y permanente de los estudiantes, con la provisión de herramientas para el desarrollo del pensamiento crítico y la resolución de problemas, en un espacio que abarca la educación en valores para favorecer la realización personal abriendo camino a la inserción en la vida sociocultural y al mundo laboral, tanto como la continuidad en estudios superiores.

## 4.5.Visión

<span id="page-12-1"></span>La visión se corresponde a una escuela inclusiva, abierta al diálogo y a la búsqueda de respuestas reflexivas ante las problemáticas que la realidad le presenta, con un equipo que se compromete a trabajar en conjunto en pos de brindar soluciones a las situaciones que se originan en las trayectorias de los estudiantes.

## 4.6.Valor

<span id="page-12-2"></span>El IPEM 193 promueve los valores de respeto, libertad, tolerancia, empatía, responsabilidad, conocimiento, sentido de pertenencia, igualdad, inclusión y honestidad a través de los objetivos institucionales expresados en el PEI. Resignificar el conjunto de valores eleva a la persona permitiendo obtener una convivencia armónica para todos los integrantes de la comunidad educativa y en relación con la sociedad. (Universidad Siglo 21, 2019 S.F. Modulo 0. Plan de Intervención IPEM 193 "José Ma. Paz", Lección 7)

#### **CAPÍTULO II**

## <span id="page-13-0"></span>**5. Delimitación del problema/necesidad objeto de la intervención:**

Para delimitar las problemáticas que afectan a esta institución, orientadas a la elección temática, se cita un fragmento referido en la revisión del PEI que hacen los docentes:

> Actualmente, en voz de los docentes del I.P.E.M. N° 193, es fundamental la utilización de dos o tres formatos, ya que estos vehiculizan los procesos de enseñanza y aprendizaje y resultan, además, dinámicos en muchos casos para poder planificar espacios de trabajo que rompan el esquema de lo tradicional (formato asignatura).

> Los profesores coinciden en que las principales problemáticas surgidas en dicho proceso se deben a la falta de recursos y sobre todo a la **escasa incorporación de las nuevas tecnologías.** Algunos señalan que no tener conexión a Internet es un problema a la hora de llevar adelante ciertas tareas planificadas. (Universidad Siglo 21, 2019 S.F. Modulo 0. Plan de Intervención IPEM 193 "José Ma. Paz", Lección 13: PEI, p. 231) https://siglo21.instructure.com/courses/16993/pages/plan-de-

intervencion-modulo-0#org1

Con respecto a la evaluación, mencionan como criterio: "Efectuar, al menos una vez al año, evaluaciones que requieran el manejo de TIC (tecnologías de la información y la comunicación)" (Universidad Siglo 21, 2019 S.F. Modulo 0. Plan de Intervención IPEM 193 "José Ma. Paz", Lección 13: PEI, p. 233) https://siglo21.instructure.com/courses/16993/pages/plan-de-intervencion-modulo-0#org1

Pero no se puede divisar, en los resultados de la aprobación de materias, una fuerte vinculación con las tecnologías, ya que el foco se halla en la permanencia de los estudiantes tratando de evitar la reiterada repitencia que se sostiene año a año según los índices presentados en la historia institucional.

También, en la entrevista de la Sra. Directora Susana Giojalas, se manifiesta que:

> "… somos comprometidos con el trabajo docente, poseemos una mixtura de inmigrantes de docentes de otras escuelas, y ahora somos más de cien y aceptamos la convivencia con un gran esfuerzo y compromiso. Si hay algo que preocupa es la formación de todos los docentes, hay mucha gente nueva que recién se inicia y le falta la práctica diaria para desenvolverse dentro del aula… haría falta un poco más de formación en la parte profesional para trabajar en conjunto. Nuestras fortalezas fueron las capacitaciones docentes a nivel nacional para trabajar en grupo del PNFP que se realizaron dentro de la escuela.

> La preocupación con respecto a los jóvenes es la falta de interés. Si bien los medios tecnológicos y la parte informática que tenemos dentro de la escuela para poder estar en lo que sería esta globalización, les quita interés por el aprendizaje áulico, tiene más importancia lo que se obtiene desde el celular y no desde la palabra del propio docente. Se pierde la calidad humana y hay un gran equipo de docentes trabajando. Me preocupa, ya que, al egresar, pueden no encontrar su rumbo.

> Debemos apuntar a hacer trabajos bien colaborativos donde el equipo docente junto a los estudiantes para que puedan tener convivencias diferentes para aportar al interés de los mismos."

(Universidad Siglo 21, 2019 S.F. Modulo 0. Plan de Intervención IPEM 193 "José Ma. Paz", Lección 14: Entrevistas) https://siglo21.instructure.com/courses/16993/pages/plan-de-

intervencion-modulo-0#org1

Por todos estos motivos, es que se visibiliza un problema de comunicación y trabajo en equipo de los docentes hacia los estudiantes, focalizando la mirada en renovar las prácticas pedagógicas mediadas por TIC y su "nueva" concepción para ellos, ya que, cuentan con los recursos, pero al utilizarlos, se desvía y pierde totalmente el interés de los estudiantes.

Al respecto, Carlos Magro (2020):

"Vivimos en una sociedad cada vez más consciente de estos no-saberes que progresa entonces, no tanto aumentando sus conocimientos, como aprendiendo a gestionar sus desconocimientos. Lo que no se sabe, el saber inseguro, las formas de saber no científico y las ignorancias no han de considerarse como fenómenos imperfectos sino como activos en un nuevo ecosistema de aprendizaje*.*

¿Cuáles son los caminos que sugiere Magro para nuestro tiempo de incertidumbre? Más que verdades cerradas, nuestro tiempo reclama diversidad. Más que lugares concretos para aprender necesitamos comunidades abiertas que nos permitan compartir nuestras dudas y nuestras prácticas. Más que suministrar respuestas correctas debemos aprender a hacernos las preguntas adecuadas. Más que perseguir infinitamente lo que pasa, debemos aprender a prestar atención a lo que nos pasa."

> Diversidad, comunidades, interacción, intercambio, contextualización, narrativas transmedia, multimodalidad, educación centrada en el estudiante, proyectos, son líneas de trabajo que se construyen en la práctica docente pero que los entornos virtuales de

aprendizaje facilitan con herramientas, aplicaciones y redes y sobre todo con una tradición encarnada en la educación virtual y la tecnología educativa que busca la actividad de los y las estudiantes, colaboración, innovación e inclusión." (Magro, 2020).

### <span id="page-16-0"></span>**6. Objetivos**

#### **General**

Implementar espacios de encuentro y capacitación en el IPEM N° 193 "José María Paz", a los docentes del departamento de Ciencias Sociales y Lengua del CB y CO con talleres prácticos sostenidos durante seis meses para guiar el correcto uso de las TIC en las propuestas pedagógicas, el aprovechamiento de recursos existentes en la institución y fomentar así la motivación del trabajo colaborativo entre docentes y estudiantes.

#### **Específicos**

- ✓ Realizar una reunión con los directivos del IPEM N°193 "José M. Paz" para presentarles el Plan de Intervención y sus propuestas que se llevarán a cabo en la institución.
- $\checkmark$  Ejecutar tres talleres de capacitación y encuentro para los departamentos de Ciencias Sociales y Lenguas y así, ejemplarizar las potencialidades pedagógicas del Modelo T-PACK en el aula.
- ✓ Desarrollar contenido pedagógico a partir de diversas propuestas con narrativas emergentes: Wordwall, Minecraft: Education Edition, Preguntados y TA-TUM para crear contenido lúdico, Edpuzzle como intervención a videos expositivos, y uso de Classroom, que permita una mejor comunicación digital y uso autónomos de los materiales de clases.
- ✓ Demostrar que los hábitos de construcción de planificaciones diarias interpeladas por las TIC, mejorarán cualitativamente la comprensión lectora, la escritura y la

oralidad en el proceso de introducción a la cultura digital, generando experiencias significativas de aprendizaje y motivación de parte de los estudiantes, creando un mejor clima institucional de apertura al interés y la escucha.

## <span id="page-17-0"></span>**7. Justificación:**

Para pensar el presente Plan de Intervención, es necesario posicionarse en la idea de que el mundo actual va cambiando a una velocidad demasiado rápida. Desde la aparición de Internet y la globalización, los cambios no nos dan tregua y nos exigen un aprendizaje constante, a la vez, la forma de cada generación que nace con ello. Sin embargo, ¿estamos preparados para esos cambios rápidos?; ¿la educación está cambiando a esa misma velocidad?; ¿estamos aprendiendo, como educadores, de las posibilidades de la tecnología para aplicarlas a estos cambios?

La problemática vislumbrada en el IPEM N°193 "José M. Paz" habla de un equipo docente inseguro de sus posibilidades pedagógicas ante las TIC, de la falta de recursos como para implementarlas y también, de recursos existentes a los que no le encuentran un fin didáctico ya que su uso desvirtúa la verdadera atención de los estudiantes y terminan resignando sus clases al ocio o al juego. Se trasluce, además, la falta de capacitación existente para estos docentes a quienes les gustaría trabajar de forma colaborativa y con encuentros en la escuela misma que hagan circular la palabra y experiencias para compartir tanto saberes como dudas y expectativas.

Es por lo enunciado, que el propósito de esta Plan es llevar teorías nuevas y aplicaciones prácticas, interpeladas por la experimentación y uso de los recursos disponibles en la institución y así, acercar más a los equipos en la implementación de las TIC en las propuestas pedagógicas.

Es evidente que alfabetizar en nuestro tiempo y espacio demanda mucho más que transmitir técnicas para saber usar mejor los programas en pantallas. El verdadero desafío está en aprender a utilizar las tecnologías para apreciar las obras literarias, para ampliar los conocimientos de las ciencias y las artes, para comunicar las propias ideas al momento de solucionar problemas matemáticos o encarnizar un debate, así como para interpretar críticamente las múltiples informaciones que inundan los medios. (Ministerio de Educación, Las TIC en las escuelas de Córdoba, 2018)

La propuesta recae entonces en transformar el aula en un espacio donde la investigación práctica aporte datos sobre el éxito y las dificultades que aparecen cotidianamente en las prácticas de enseñanza-aprendizaje mediadas por las TIC. Donde docentes y estudiantes convivan en un ámbito de aprendizaje mutuo, y logren la autonomía necesaria para discernir el uso de las tecnologías aplicadas a generar y construir conocimientos.

### Antecedentes de experiencias

Se tomó como referencia los postulados del Ministerio de Educación de la Provincia de Córdoba: la Unidad de Educación Digital, que está conformada por los equipos pedagógicos y técnicos de Internet para Educar, Primaria Digital, Conectar Igualdad, Escuelas del Futuro, Centro y Red de Capacitación y Recursos Tic, y el equipo Técnico Operativo, con material extraído de la página de la Dirección General de Desarrollo Curricular, Capacitación y Acompañamiento institucional [\(https://www.igualdadycalidadcba.gov.ar/SIPEC-](https://www.igualdadycalidadcba.gov.ar/SIPEC-CBA/PolCurriculares/UnidEducDig/UnidadEducDigital.php#gsc.tab=0)

[CBA/PolCurriculares/UnidEducDig/UnidadEducDigital.php#gsc.tab=0\)](https://www.igualdadycalidadcba.gov.ar/SIPEC-CBA/PolCurriculares/UnidEducDig/UnidadEducDigital.php#gsc.tab=0) , haciendo foco

en las propuestas pedagógicas y experimentales de diferentes escuelas públicas de Nivel Secundario de la Pcia., por ejemplo, el caso del IPEA Nº 238 "Carlos María Mampaey" Anexo Santa Rosa de Calamuchita con el proyecto "La previa: prácticas juveniles y consumo de alcohol", donde estudiantes y docentes de 2do año "B" trabajaron colaborativamente en pos de visibilizar esta práctica naturalizada entre los jóvenes, produciendo audiovisuales y subiendo contenido a redes, además de buscar y seleccionar información de la Web y demás practicas mediadas por TIC que, según testimonios de docentes, motivaron el interés de los estudiantes y cambiaron su rol a ser activos y productores de sus propios aprendizajes en acompañamiento con los docentes involucrados en el proyecto.

Se cita el siguiente enlace donde se pueden visibilizar estos proyectos que dieron amplio fomento y buenos resultados en la utilización de TIC como mediadoras del aprendizaje[:https://www.igualdadycalidadcba.gov.ar/SIPEC-](https://www.igualdadycalidadcba.gov.ar/SIPEC-CBA/PolCurriculares/EduTic/EduTicSecSup.php#gsc.tab=0)

## [CBA/PolCurriculares/EduTic/EduTicSecSup.php#gsc.tab=0](https://www.igualdadycalidadcba.gov.ar/SIPEC-CBA/PolCurriculares/EduTic/EduTicSecSup.php#gsc.tab=0)

Se espera que al final de la capacitación los educadores puedan contestar estas preguntas y generar un cambio en sus propuestas pedagógicas con una mirada abierta siempre a la exploración y aprendizaje continuo que propone el uso de las TIC en la educación.

## <span id="page-19-0"></span>**8. Marco teórico:**

Posicionados en una realidad educativa donde las prácticas pedagógicas están continuamente necesitando una revisión tanto teórica como práctica; donde los escenarios donde se producen son cada vez más complejos; donde las demandas del mundo social repercuten en el mundo escolar; y donde las tecnologías son una realidad

en la cotidianeidad de los estudiantes, es importante resignificar los espacios de enseñanza mediando las TIC con los contenidos y los objetivos escolares.

Para abordar este Plan de Intervención, se sostiene la idea de capacitación a docentes desde un enfoque constructivista, teniendo en cuenta que:

> "…los profesores "constructivistas" colocan un fuerte énfasis en que los estudiantes desarrollan su propio significado a través de la reflexión, el análisis y la construcción gradual de capas o profundidades de conocimiento a través del procesamiento mental consciente y permanente. Los seminarios de reflexión, los foros de discusión, el trabajo grupal y los proyectos son los principales métodos utilizados para apoyar el aprendizaje constructivista en la enseñanza presencial; y el aprendizaje colaborativo online, y las comunidades de práctica son importantes métodos constructivistas en el aprendizaje online." (Bates, 2015, p. 58)

Los nuevos entramados educativos muestran que los jóvenes se sirven de la tecnología para acceder a la resolución de algunas de las situaciones problemáticas que los rodean, desde la búsqueda de información hasta la producción de un video para homenajear a alguien. Focalizar la problemática de grupos de estudiantes que se encuentran en dificultades persistentes permite la intervención situada, con propuestas pedagógicas específicas. Para tal fin, los docentes deben capacitarse y

> "aunque muchos avances surgen de manera intuitiva, es necesario que los profesores se propongan construir intencionalmente los sentidos del uso de las TIC en la educación. De esta manera, se puede marcar un itinerario de aprendizaje en el cual los docentes parten de un modelo orientado a aprender de la tecnología (uso instrumental) y se desplazan

hacia uno que implica aprender con la tecnología (uso para promover aprendizajes significativos)" (Caicedo, Montes y Ochoa-Angrino, 2013). En una entrevista de Andrés Sebastián Canavoso a Silvina Casablancas, ella expone que:

> "las tecnologías tienen un sentido más amplio que lo meramente artefactual, extiende su dimensión a lo simbólico y lo organizativo en la distribución y dinámica de las clases. En este sentido, siempre han estado presentes en el ámbito de la educación, tecnología educativa representada por: pizarrones, libros, globos terráqueos; que constituyen tecnologías educativas; presentes en la vida escolar desde la época comeniana. Pero es con la aparición de las tecnologías digitales, donde pareciera que se bifurca el contenido y se distancia tan fuertemente del hecho educativo que prácticamente, se desconoce. Si bien la aparición de las TIC se remonta a la década de los ochenta, es recién durante la década de los noventa cuando aparece en educación el auge de las tecnologías de la información y la comunicación, "las TIC", como elemento de innovación y mejora asociada de por sí a la implementación de las mismas en el aula. En este proceso de incorporación, la escuela fue asumiendo tímidos pasos hacia la integración: en primer lugar, las ha desconocido, luego las calificó de "nuevas tecnologías", adjetivación que perduró por muchos años, desligándola de lo educativo con una acepción de novedad casi neutral, pero siguieron discriminándose como ajenas a la vida de clase, incluso en salones distanciados del aula común. Es hora de unirlas y darles significado como tecnologías culturales al servicio de la educación, un sentido propio, por eso hablo de TAC. El uso pedagógico

de las tecnologías amplía las posibilidades del aula tradicional y constituye una mejora para enseñar y para construir sentidos valiosos del aprendizaje tendientes al conocimiento genuino." (VesC, 2014)

Teniendo en cuenta las experiencias del IPEM 193, lo artefactual juega un papel importante en las concepciones de estos docentes que cuentan con los recursos, pero, argumentan no saber cómo implementarlos de manera que los estudiantes lo tomen como un puente pedagógico entre el conocimiento y el aprendizaje, y no como un mero momento de ocio, tal como lo relatan. Es por ello, que la capacitación a partir de estos postulados a este grupo docente, necesita sentarse en las bases del Modelo T-PACK, desarrollado entre 2006 y 2009 por los profesores Punya Mishra y Mattew J. Koehler, y se basa en la combinación de tres variables en las que cada docente debe formarse: conocimiento tecnológico, conocimiento pedagógico y conocimiento del contenido.

Si se considera la realidad de la institución y los docentes, se afirma el postulado de que "…los docentes a menudo tienen inadecuadas (o inapropiadas) experiencias en el uso de tecnología digital para la enseñanza y el aprendizaje. Muchos docentes tienen titulaciones de momentos históricos en que la educación con tecnología se encontraba en una etapa diferente del desarrollo al que se encuentra hoy. Entonces, no es para sorprenderse que éstos docentes no se consideran lo suficientemente preparados para usar tecnología en la clase y generalmente no aprecian su valor o relevancia para la enseñanza y el aprendizaje." (Mishra y Koehler, 2006, p. 12).

Dentro de las necesidades de este grupo de trabajo, se menciona la falta de trabajo colaborativo, pero, a la vez, necesitan encuentros dentro del espacio escolar para fomentar dicha falencia. La propuesta de capacitaciones con una nueva mirada hacia la apertura del aprendizaje, sostenida en este modelo teórico, permitirá que las

configuraciones del planeamiento docente se desplacen hacia una renovación en sus prácticas, no tanto por la gran implementación de recursos, sino por la integración de éstos a sus planes y objetivos.

Tal como Shulman (1986) apuntó, este conocimiento incluye conceptos, teorías, ideas, marcos organizativos, evidencia y pruebas, así como prácticas y enfoques establecidos para desarrollar ese contenido. El conocimiento y la naturaleza de la indagación difieren mucho entre los campos, y los docentes deberían comprender los conceptos profundos y fundamentales de la disciplina que enseñan. En el caso de las ciencias, por ejemplo, esto incluiría conocimiento de hechos y teorías científicas, métodos científicos, y razonamiento basado en evidencia. En el caso de apreciación del arte este conocimiento incluiría historia del arte, artistas famosos, pinturas y escultura y sus contextos históricos, así como las teorías estéticas y psicológicas para apreciar y evaluar el arte.

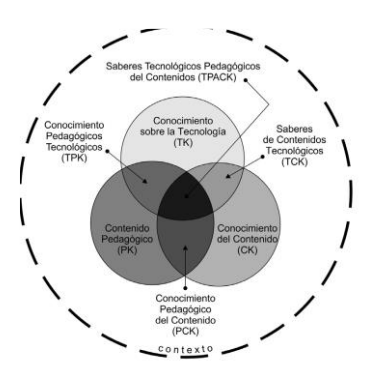

Figura 2. El marco TPACK y sus saberes que lo componen. (Mishra y Koehler, 2006).

Yendo a lo particular de este Plan, se espera que la enseñanza a partir de TIC debe replantearse, donde aquí el rol de los directivos será fundamental: un buen gestor y promotor de estos pensamientos, hará que el diálogo institucional sea general y no para unos pocos. Ahora bien, conociendo estos postulados teóricos deberán, además, conocer aspectos específicos del manejo de las aplicaciones propuestas: Wordwall, Minecraft: Education Edition, Preguntados y TA-TUM de parte de la gamificación; y EdPuzzle y Classroom como recursos de Aula Invertida. Se trata de softwares libres donde se focaliza en el trabajo interactivo e intervenido con el conocimiento a través del juego, la edición y la motivación, factores que dentro de esta institución influyeron en la decisión de trabajar con pocos recursos TIC por desconocimiento de uso. Algunas de sus características son:

**Wordwall:** es una herramienta digital que permite crear y editar actividades para el aula de forma sencilla. Se pueden crear juegos "online" para intervenir contenido temático y jugar a partir de él. Se puede acceder a los juegos a través de la web de Wordwall o puede imprimirse en papel, si se prefiere. Además, permite la creación de actividades multijugador, para que todos los estudiantes participen en el mismo juego de forma simultánea y desde distintos dispositivos.

**Minecraft: Education Edition:** su [lanzamiento](https://www.educaciontrespuntocero.com/noticias/minecraft-education-edition/) ha abierto la puerta a innumerables posibilidades para aplicarlo en el ámbito educativo. Minecraft: Education Edition es un ejemplo de cómo los videojuegos pueden tener su espacio en las clases para enseñar todo tipo de temas, según los recursos que [queramos](https://www.educaciontrespuntocero.com/recursos/recursos-para-minecraft-education-edition/) utilizar. La gamificación llevada al extremo gracias a este título que, aunque nacido para ser simple entretenimiento, la propia comunidad —entre ellos educadores expertos en el tema— ha sabido sacarle partido para mejorar las clases.

**TA-TUM:** Se trata de una plataforma para el fomento de la lectura. Disponible para iOS, Android y Chrome, propone acercar la lectura a los estudiantes a través de la gamificación: ingresarán en la Escuela Avante, formada por seis detectives que guiarán a los alumnos hasta convertirse en investigadores literarios. Tendrán acceso a una biblioteca con multitud de títulos y podrán personalizar e interactuar con los libros.

**Preguntados:** un juego de trivia para smartphones creado por el joven argentino Máximo Cavazzani, hace furor en el mercado hispanohablante, pone a prueba los conocimientos y estrategias de los jugadores, que deberán responder preguntas sobre Geografía, Historia, Arte, Literatura, Ciencia y Tecnología, Entretenimientos y Deportes. Recuperado de [\(https://www.educaciontrespuntocero.com/recursos/herramientas-gamificacion-](https://www.educaciontrespuntocero.com/recursos/herramientas-gamificacion-educacion/)

#### [educacion/\)](https://www.educaciontrespuntocero.com/recursos/herramientas-gamificacion-educacion/)

**EdPuzzle:** es una nueva herramienta que llega para transformar los vídeos para usarlos en educación. Dispone de opciones para recortar vídeos o añadir comentarios, los cuales pueden estar en formato texto o también como notas de audio, algo interesante por ejemplo para añadir subtítulos, remarcar cierta información o incluso traducir los vídeos que puedan estar en algún idioma extranjero.

Gabe Zichermann y Christopher Cunningham (2011) tratan el concepto de **gamificación** en su obra Gamification by Design. La definen como "un proceso relacionado con el pensamiento del jugador y las técnicas de juego para atraer a los usuarios y resolver problemas" (p.11).

Karl. M. Kapp (2012) es, junto a Zichermann y Cunnigham, otro de los autores que estudian la gamificación. Este autor señala en su obra The Gamification of Learning and Instruction: Game-based Methods and Strategies for Training and Education que la gamificación es "la utilización de mecanismos, la estética y el uso del pensamiento, para atraer a las personas, incitar a la acción, promover el aprendizaje y resolver problemas" (p.9).

Los docentes necesitan rechazar la fijación funcional (Duncker, 1945) y desarrollar habilidades para mirar más allá de los usos más comunes de la tecnología, reconfigurándolas para propósitos pedagógicos personalizados. La utilización de la gamificación y el juego en el aula, promueve la predisposición psicológica de la persona a participar. Una consideración respecto a la motivación en la gamificación es "ni sin suficientes desafíos (aburridos) ni con demasiados (ansiedad y frustración). Y como las personas aprenden a base de tiempo y repetición, los desafíos tienen que ir aumentando para mantenerse a la altura de sus crecientes habilidades" (Csikszentmihalyi en BBVA Innovation Edge, 2012, p.9), hay que buscar un término medio para que el sujeto no se vea incapaz de conseguir el objetivo, y por tanto deje el juego, o, todo lo contrario, que el juego se presente tan fácil de resolver que no tenga atractivo para el jugador. La finalidad de esta metodología se puede entender como el objetivo final del jugador, es decir, llegar a la meta, resolver el problema, anular a su enemigo en combate, superar los obstáculos, etc. a partir de lo que ha aprendido en el aula desde su profesor con el contenido como arma, sustento, herramienta.

Así, en 1987 Chickering y Gamson formularon una propuesta en la que se identifican hasta siete principios que configuran una buena práctica educativa:

- Promueve las relaciones entre profesores y alumnos.
- Desarrolla dinámicas de cooperación entre los alumnos.
- Aplica técnicas activas para el aprendizaje.
- Permite procesos de retroalimentación.
- Enfatiza el tiempo de dedicación a la tarea.
- Comunica altas expectativas.
- Respeta la diversidad de formas de aprender

Estos principios fueron elaborados a finales de la década de los ochenta del siglo pasado en Estados Unidos de América bajo un clima en el que se demandaba una "mejora cualitativa" en la educación superior (Epper, 2004:18). En todo caso, el concepto de "buenas prácticas" se enmarca dentro de la cultura de la calidad que envuelve actualmente a los sistemas educativos occidentales, donde la Argentina y sus políticas educativas orientadas a la enseñanza de las TIC, siguen y persiguen estos modelos. (De Pablos Pons, J. y Jiménez Cortés, R. 2007)

Para terminar, las capacitaciones propuestas hacen hincapié en reforzar y generar el concepto de "buenas prácticas" en TIC que se extrae de la política educativa provincial, se vincula a experiencias educativas y prácticas docentes que integran recursos digitales en software libre y redes de comunicación para crear nuevos contenidos y formas de organización escolar, promocionar otros tipos de actividades educativas y fomentar estrategias de trabajo colaborativo en el IPEM 193 de Saldán.

**CAPÍTULO III**

## <span id="page-28-0"></span>**9. Plan de trabajo**

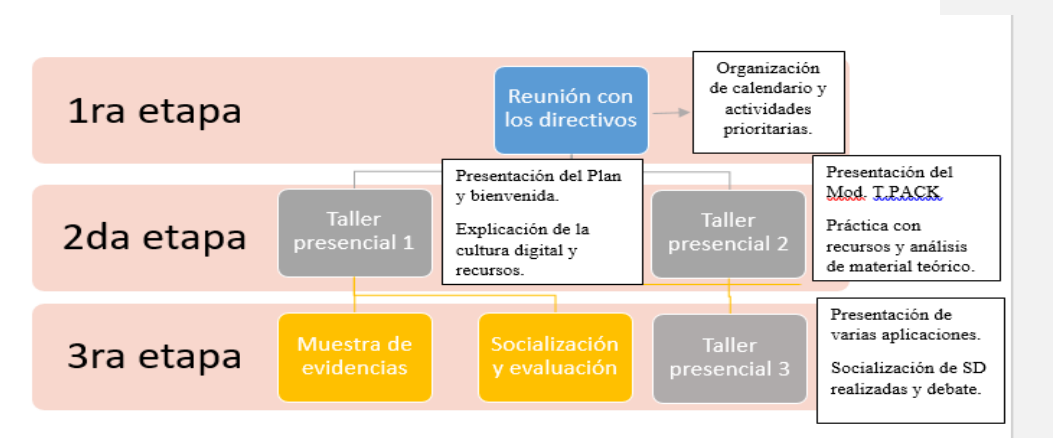

Fuente: elaboración propia, 2022.

## <span id="page-28-1"></span>*9.1.Presentación*

La implementación del presente Plan de Intervención consta primeramente de una reunión con los directivos de la institución para no solo escuchar las demandas y necesidades específicas de los destinatarios del Plan, sino también para priorizar contenidos dados en el gran abanico de lo propuesto. Así, se coordinarán fechas propicias para la reunión de los docentes, los lugares -de la escuela- donde se desarrollarán los diferentes talleres y, las propuestas TIC de más relevancia que puedan implementarse para comenzar a visualizar cambios en las prácticas de estos docentes.

La modalidad del Plan será el formato TALLER, donde no sólo se mostrarán los contenidos teóricos que sustentan esta dinámica, sino también, la exploración de diferentes recursos y apps para abordarlos y generar así espacios de uso propio de estas intervenciones mostrando también su funcionamiento. Se trabajará a partir de la Plataforma Classroom con el siguiente enlace: <https://classroom.google.com/c/NDkxOTg1Mzg4NDg0?cjc=r4hl7uw>

El tiempo estipulado para la implementación se propone desde el inicio del ciclo lectivo 2023, precisamente con dos encuentros en las semanas del reintegro de los docentes a la escuela en febrero, y, dos últimos encuentros de socialización, en la vuelta a clases luego del receso invernal y en noviembre, para recuperar lo trabajado, socializar las debilidades y fortalezas que han encontrado al utilizar TIC y focalizar nuevas propuestas a partir de la sistematización y uso de los recursos en lo que resta del ciclo lectivo.

Se propone como destinatarios a los docentes del área de Lenguas y Ciencias Sociales de los dos ciclos, como usuarios más asiduos de tipologías textuales variadas y uso de marco teórico extenso como para ser intervenido desde las TIC y su motivación.

Se utilizará una secuencia didáctica de parte del asesor planeada por momentos con la duración de tres horas reloj cada encuentro: inicio, desarrollo y cierre con actividades prácticas para realizar en el momento del taller.

El último momento, la evaluación, será en dos partes: en el último encuentro (parte 1) planeado en el mes de julio para que no solo los docentes puedan mostrar lo que hicieron, con sus dudas y certezas, sino también para que los directivos puedan constatar que la demanda ha sido realmente implementada y se hayan generado nuevas planificaciones docentes integradas con TIC. Se les compartirá una SD en el Classroom para que puedan autoevaluarse y lo mismo hacer el seguimiento los directivos: [\(https://docs.google.com/document/d/1wuaTMIvJLG0NLTw3uwNtRnwOOdzopemx13](https://docs.google.com/document/d/1wuaTMIvJLG0NLTw3uwNtRnwOOdzopemx13qJ0kinSes/edit?usp=sharing) [qJ0kinSes/edit?usp=sharing](https://docs.google.com/document/d/1wuaTMIvJLG0NLTw3uwNtRnwOOdzopemx13qJ0kinSes/edit?usp=sharing) ) Mientras que, en la segunda parte (encuentro 2), planteada para el mes de noviembre, se pedirá la presentación del trabajo final a partir de adjuntar un portafolio digital con hipervínculos para evidenciar el trabajo realizado en el año de capacitación.

Un espacio de socialización, como antes mencionaron las autoridades, de los docentes en conjunto, habla del diálogo institucional y el trabajo en equipo que se quiere lograr.

## <span id="page-30-0"></span>*9.2.Talleres y encuentros presenciales*

## **ETAPA 1**

## **Reunión virtual con Directivos**

**Tema:** presentación y organización de la implementación del Plan de Intervención.

**Objetivo:** Realizar una reunión con los directivos del IPEM N°193 "José M. Paz" para presentarles el Plan de Intervención y sus propuestas que se llevarán a cabo en la institución.

**Duración:** 60 minutos

**Lugar:** comunicación sincrónica mediante videollamada por la Plataforma Google Meet [\(https://meet.google.com/oem-hjxx-jjr\)](https://meet.google.com/oem-hjxx-jjr)

Se saludará y agradecerá de parte de la licenciada a los directivos por la presencia. Se les presentará a través de una **Hoja de Ruta** ( [https://docs.google.com/document/d/1vDghUxJKwbHWVbHW8FQWVCft10wSMAP](https://docs.google.com/document/d/1vDghUxJKwbHWVbHW8FQWVCft10wSMAPVw_7f3e0qQYk/edit?usp=sharing) [Vw\\_7f3e0qQYk/edit?usp=sharing\)](https://docs.google.com/document/d/1vDghUxJKwbHWVbHW8FQWVCft10wSMAPVw_7f3e0qQYk/edit?usp=sharing) el cronograma del desarrollo del Plan de Intervención: distribución de los encuentros con los objetivos, recursos y materiales a utilizar, espacios, tiempos, duración y participantes. Se dará respuestas a las dudas o consultas que se presenten durante el desarrollo de la presentación, lo mismo que se les pedirán sugerencias para confirmar tiempos y dinámicas. Se propiciará el acceso a la Plataforma Classroom para que se trabaje.

Para finalizar, se entregará una copia a ambas directoras de la HDR en adjunto mediante el correo institucional de la escuela.

## **ETAPA 2**

## **1er encuentro: martes 8.30 Hs.**

**Tema:** La alfabetización digital y la cultura digital en la escuela

**Objetivo:** Demostrar que los hábitos de construcción de planificaciones diarias interpeladas por las TIC, mejorarán cualitativamente la comprensión lectora, la escritura y la oralidad en el proceso de introducción a la cultura digital, generando experiencias significativas de aprendizaje y motivación de parte de los estudiantes, creando un mejor clima institucional de apertura al interés y la escucha.

**Duración:** 180 minutos

**Lugar:** sala multimedia

## **Inicio**

### **8.30 a 9.00: Presentación. Dinámica de presentación de los cursantes.**

Por asistente, se le preguntará su nombre y una palabra que inicie con la misma inicial que lo relacione con ideas sobre enseñar con TIC. Esas mismas palabras irán poniéndose en un WORDART [\(https://wordart.com/\)](https://wordart.com/) (Nube de palabras) a manera de **Comentado [SS1]:** DE QUE?

visualizar expectativas del taller y, se guardará para exponer al final del mismo, y asegurar así que se hayan cumplido o no con dichas metas en el último encuentro. Además, se les explicará el entorno gráfico de la página para que les sea de insumo de trabajo en posibles planificaciones.

#### **9.00 a 9.40: Presentación del curso y las temáticas**

La asesora pedagógica explicará las temáticas a abordar a lo largo del Plan de Intervención:

- 1. El uso de las TIC como herramienta y dispositivo de formación para la implementación de diversas propuestas didácticas inmersas en la cultura digital.
- 2. Exploración del modelo T-PACK como sostén teórico de dicha implementación.
- 3. Conocimiento y manipulación de aplicaciones y programas, tanto para consumir como para producir narrativas emergentes o digitales.

Se proyectará la siguiente infografía en pantalla [https://www.canva.com/design/DAFRZFLTzn8/bDzFLvWIP1xLHr9M0ZGUeA/view?](https://www.canva.com/design/DAFRZFLTzn8/bDzFLvWIP1xLHr9M0ZGUeA/view?utm_content=DAFRZFLTzn8&utm_campaign=designshare&utm_medium=link&utm_source=publishsharelink) utm\_content=DAFRZFLTzn8&utm\_campaign=designshare&utm\_medium=link&utm [source=publishsharelink](https://www.canva.com/design/DAFRZFLTzn8/bDzFLvWIP1xLHr9M0ZGUeA/view?utm_content=DAFRZFLTzn8&utm_campaign=designshare&utm_medium=link&utm_source=publishsharelink) y se les compartirá por correo como itinerario del curso.

Luego, a partir de un GoogleForms [\(https://forms.gle/QLENNzziyCW4Y9m69\)](https://forms.gle/QLENNzziyCW4Y9m69) los asistentes responderán una encuesta y se visibilizarán los resultados para dinamizar un debate sobre lo que se verá y abordará en el taller. Se charlará sobre las realidades que interpelan a cada docente y sus preocupaciones para afirmar así ejemplos reales de implementación en los próximos talleres. Se explicará el entorno gráfico de Forms para que luego puedan utilizarlo.

#### **Desarrollo**

#### **9.45a 10.10: Presentación del Marco Teórico.**

La asesora hará una exposición oral de los siguientes postulados a partir del siguiente video motivador: tiempo 2.40´ "Monje: ayuda de escritorio" Eric Pastore,

**Comentado [SS2]:** OJO CON LOS ERRORES DE ORTOGRAFIA

2013. <https://www.youtube.com/watch?v=93SgXeu-SeY&t=59s> e irá haciendo preguntas relacionadas:

- Los actuales escenarios sociales y culturales. Contexto de la función alfabetizadora de la escuela. Multiplicidad de lenguajes, recursos y prácticas docentes incorporando tecnologías. *¿Cuál es la actitud del monje? ¿Cuál es la actitud de quien lo asiste? ¿Cuál es la innovación pedagógica en este caso? ¿Cómo se piensan interpelados por tantos avances que han sufrido a lo largo de los años con las TIC dentro de la escuela? ¿Se comparan con la actitud del monje turbado o del asistente?*
- La mediación de las tecnologías: modo creativo, reflexivo colaborativo, desde los inicios de la escolarización. Gamificación. *¿Qué recurso usa el asistente para facilitar el aprendizaje al monje? ¿Apela a grandes manipulaciones para explicar? ¿El otro monje, logra entender? ¿Qué son capaces de hacer ante estas situaciones en una clase?*
- La integración de diferentes recursos digitales en el marco de situaciones educativas que permitan contextualizar el proceso de alfabetización inicial en las prácticas sociales y culturales actuales.

Se presentará como apoyatura un PPT subido a Drive: [https://docs.google.com/presentation/d/1ObXyVz9fWJCKVsrcqqjJX4g8AxESY0vJ/edi](https://docs.google.com/presentation/d/1ObXyVz9fWJCKVsrcqqjJX4g8AxESY0vJ/edit?usp=sharing&ouid=110531552302161618114&rtpof=true&sd=true) [t?usp=sharing&ouid=110531552302161618114&rtpof=true&sd=true](https://docs.google.com/presentation/d/1ObXyVz9fWJCKVsrcqqjJX4g8AxESY0vJ/edit?usp=sharing&ouid=110531552302161618114&rtpof=true&sd=true)

Luego de la exposición, se visualizarán en pantalla los siguientes sitios web y se comentará sobre ellos y su contenido, guiando sobre materiales y accesos de los mismos:

- 1- **Página Desarrollo Curricular, capacitación y acompañamiento Institucional con foco en el programa Cultura Digital:** <https://www.igualdadycalidadcba.gov.ar/SIPEC-CBA/index.php#gsc.tab=0>
- 2- **Visualización del video:** tiempo: 10.40´ "Las Tecnologías de la Información y la Comunicación en la escuela" [DGDCCyAI Educación,](https://www.youtube.com/c/Comunicaci%C3%B3nInstitucionalyPrensaSPIyCE) 2018. <https://www.youtube.com/watch?v=xDY1KP7XiG4>

## **CORTE (20 MINUTOS)**

*Break-desayuno: en el mismo, se tomará asistencia de los participantes del taller y se fomentará el diálogo como para conocer sus realidades por fuera del Plan. Se pondrá música de fondo y videos motivadores sobre gamificación.*

#### **10.30 A 11.15: Trabajo con material teórico**

Se retomarán los conceptos vistos en el video, y se comentará sobre **el material** que previamente se enviará a los cursantes a través de la Plataforma Classroom: <https://classroom.google.com/c/NDkxOTg1Mzg4NDg0?cjc=r4hl7uw>

Luego, se explicará sobre puntos importantes del material también subido "De las TIC a las TAC", de Silvana Casablancas y se abrirá a debate el siguiente postulado:

*De qué lado estoy en este momento: ¿TIC, TAC o nada aún?* El diálogo se hará visualizando la siguiente imagen: [https://2.bp.blogspot.com/](https://2.bp.blogspot.com/-eROAHpbaM2A/Wu7WWlpBYcI/AAAAAAAAAJc/Upcm0VkJJUED3Lh4eaJCq-QATezBbYZkACLcBGAs/s1600/tabla%2BTIC%2BTAC%2BTEP.PNG) [eROAHpbaM2A/Wu7WWlpBYcI/AAAAAAAAAJc/Upcm0VkJJUED3Lh4eaJCq-](https://2.bp.blogspot.com/-eROAHpbaM2A/Wu7WWlpBYcI/AAAAAAAAAJc/Upcm0VkJJUED3Lh4eaJCq-QATezBbYZkACLcBGAs/s1600/tabla%2BTIC%2BTAC%2BTEP.PNG)[QATezBbYZkACLcBGAs/s1600/tabla%2BTIC%2BTAC%2BTEP.PNG](https://2.bp.blogspot.com/-eROAHpbaM2A/Wu7WWlpBYcI/AAAAAAAAAJc/Upcm0VkJJUED3Lh4eaJCq-QATezBbYZkACLcBGAs/s1600/tabla%2BTIC%2BTAC%2BTEP.PNG)

#### **Cierre:**

#### **11.15 a 12.30: Fin del encuentro**

El material teórico visto será sintetizado con la App: NOTAS DE KEEP, de Android y para dispositivos móviles, utilizado para enseñar a tomar notas, registrar imágenes y notas de audio en una toma de apuntes. Se les enseña a descargar la app en sus celulares, sus potencialidades de uso y se comienza a realizar el trabajo en grupos de tres docentes. Luego se les pide que suban lo realizado en la tarea generada en Classroom. Se tomará como evaluación del taller, la concreción de dicha actividad.

Se les deja un tutorial: tiempo 7.49´ "Tutorial google KEEP TOMA NOTAS con ANDROID" José María Regalado <https://www.youtube.com/watch?v=y9vnRFhLLB8>

**Comentado [SS3]:** ORDENAR LAS ACTIVIDADES. QUE NO QUEDE LA FINAL ARRIBA COMO PRIMERA

## **2do encuentro: miércoles 8.30 Hs.**

**Tema:** El modelo T-PACK y su implementación

**Objetivo:** Exponer las potencialidades pedagógicas del Modelo T-PACK en el aula e interpelar las prácticas llevadas a cabo por los docentes de la institución.

**Duración:** 180 minutos

**Lugar:** sala de laboratorio informático

**Inicio:** 

## **8.30 a 9.00: Bienvenida.**

La asesora se reencuentra con el grupo de docentes y comienza a consultar sobre cómo han podido manejar el entorno virtual del Classroom, si han podido subir la tarea intuitivamente y contesta preguntas si las hay. Se comentará sobre el manejo de Notas de Keep que descargaron en sus celulares, la lectura del material y todo lo que sea pertinente para cerrar la temática anterior corroborando que hayan subido la tarea.

### **Desarrollo:**

## **9 a 9.30 Hs: trabajo de reflexión**

Se compartirá un PADLET [\(https://padlet.com/geraldinacaron/neegkivfnpch](https://padlet.com/geraldinacaron/neegkivfnpch) ) donde deberán completar una serie de datos, pensando en una situación de enseñanza de sus disciplinas, a detallar: Temática, curso, recurso posible, recurso utilizado.

Se darán las características de Padlet y sus usos para que puedan apropiarse del entorno gráfico de la app.

#### **10.00 a 10.30 Hs.: marco teórico**

- Visualización de video: tiempo 6.11´, Universidad de Antioquia Vicerrectoría de Docencia Ude@ - Educación Virtual: <https://www.youtube.com/watch?v=3hK0qCK2wVA>

- Muestra del material que está en Classroom para corroborar el marco teórico y contrastarlo con el video visto.

-Volver al Padlet y relacionar la temática con uno de los contenidos de las Finalidades Formativas o de los NAP y seleccionar un contenido pensando en la SD a realizar a futuro.

## **CORTE (20 MINUTOS)**

## **10.50 A 11.30: Trabajo con material teórico**

- Análisis a través de la exposición oral de la asesora del material *La metamorfosis digital del material didáctico tras el paréntesis Gutenberg* (cargado en materiales en el Classroom). Se visualizará como apoyatura en Genially.

#### **Cierre**

## **11.30 A 12.30: Trabajo con material teórico**

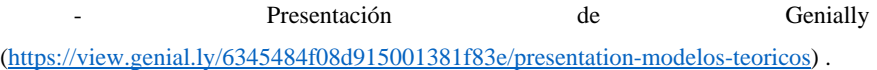

Luego de la presentación, se enseñará a manejar la App y su entorno y deberán sintetizar el segundo marco teórico. Esta actividad será totalmente práctica donde los docentes usarán las notebooks disponibles en la sala más las personales que hayan llevado.

Se les dejará como TAREA para el encuentro de JULIO, completar una Webgrafía de Recursos TIC para el aula ([https://docs.google.com/document/d/1nooK0WEdcDfILQEX9JZ1K0a8gKcACnbNTU\\_O3dqUZJI](https://docs.google.com/document/d/1nooK0WEdcDfILQEX9JZ1K0a8gKcACnbNTU_O3dqUZJI/edit?usp=sharing) [/edit?usp=sharing](https://docs.google.com/document/d/1nooK0WEdcDfILQEX9JZ1K0a8gKcACnbNTU_O3dqUZJI/edit?usp=sharing) ) generada en Classroom sobre recursos y apps para aplicar en sus clases, sumado a una secuencia didáctica o plan de clase que sea evidencia de la utilización de los mismos. Esto demandará la utilización y puesta en práctica vista en estos días de cursado para luego evaluar y autoevaluar el desempeño en el último encuentro. Además, servirá de repositorio para que todos puedan ver la variedad de recursos posibles.

**Cierre de la etapa** con la propuesta de grabar un video de TIK-TOK de 60 segundos desde sus smartphones allí en la clase presencial, donde puedan exponer las ventajas de usar el modelo T-PACK de una manera divertida y con la utilización de textos cortos, que deberán subir al Classroom como tarea. En ese momento, se darán los tips para poder grabar y se formarán grupos de docentes para que lo armen.

## **ETAPA 3 (parte 1)**

## **3r encuentro: martes de julio 8.30 Hs.**

**Tema:** Recursos y aplicaciones que ofrecen las TIC para potenciar los procesos de aprendizaje

**Objetivo:** Desarrollar contenido pedagógico a partir de diversas propuestas con narrativas emergentes: Wordwall, Minecraft Education, TA.TUM y Preguntados para crear contenido lúdico, Edpuzzle como intervención a videos expositivos, y uso de Classroom, que permita una mejor comunicación digital y uso autónomos de los materiales de clases.

## **Duración:** 180 minutos

**Lugar:** sala de laboratorio informático

## **Inicio:**

#### **8.30 a 9.15: Bienvenida y reencuentro.**

La asesora saludará al grupo después de un tiempo transcurrido entre los anteriores encuentros y recuperará la página desde donde se leerá desde la plataforma, la Webgrafía creada en Drive sobre los recursos, y se comentará acerca de ello, con preguntas disparadoras como:

¿*Qué recurso pudieron implementar? ¿Cómo fue la experiencia de planear una clase con integración de TIC? ¿Los tiempos fueron los mismos o se han modificado? ¿Cuál fue la respuesta de los estudiantes para esa implementación? ¿Notaron motivación o desencanto? ¿Cuáles fueron sus fortalezas y debilidades a la hora de implementar TIC? ¿Qué corregirían/mantendrían/explorarían?*

También se observarán algunos de los videos de TIK-TOK entregados como para distender el momento.

## **Desarrollo:**

## **9.15 a 10.20 Hs: pensando la SD**

Los docentes deberán seleccionar el contenido de su SD presentada en la Webgrafía desde los puntos específicos del DC y las finalidades y comenzar a trabajar pensando su SD integrada con TIC a partir de los recursos que la asesora presentará luego del corte.

## **CORTE (20 MINUTOS)**

*Se seguirán proyectando los videos realizados en TIK-TOK así pueden verse desde otro lugar.*

#### **10.40 A 11.30: Muestra de recursos y apps.**

Se presentarán los siguientes recursos y su funcionamiento:

- Wordwall [\(https://wordwall.net\)](https://wordwall.net/)
- Minecraft Education [\(https://education.minecraft.net/es-es\)](https://education.minecraft.net/es-es)
- Preguntados [\(https://preguntados.com/\)](https://preguntados.com/)
- TA-TUM [\(https://ta-tum.com/#welcome\)](https://ta-tum.com/#welcome)
- EdPuzzle [\(https://edpuzzle.com/\)](https://edpuzzle.com/)

La dinámica para todas las aplicaciones consistirá primero en:

- Enseñar a descargar tanto en celular como en notebook los programas y apps o loguearse en los softwares libres. Explorar los entornos gráficos de cada app y explicar su funcionamiento.

- Compartir las producciones a través de enlaces o sitios web, o descargar a los dispositivos. Será de mucha ayuda utilizar WhatsApp Web. Por ejemplo, se les enseñará a convertir los videos producidos en enlaces a través de Youtube, Canva o Genially, así pueden alojar en la nube sus materiales digitales.

## **11.30 A 12.30: implementación y práctica**

En base a la secuencia didáctica presentada y los recursos vistos, los docentes elegirán uno de estos programas y lo integrarán a la SD armando el material para esa clase, utilizando así la aplicación y generando su propio producto tecnológico a partir de presentar el link al recurso.

Para cerrar el encuentro, deberán jugar a partir de que les toque una de estas apps y formar grupos para crear una trivia o lo que corresponda. Se proyectará la ruleta y se distribuirán a los grupos las apps:

Lo podrán visualizar en el Classroom [\(https://wordwall.net/es/resource/23430199](https://wordwall.net/es/resource/23430199) ) bien desde el siguiente Código QR que deberán escanear:

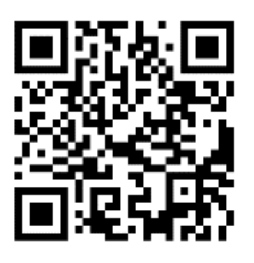

## **ETAPA 3 (parte 2)**

## **3r encuentro: martes de noviembre 8.30 Hs.**

**8.30 A 10.30: implementación y práctica**

Al ser el final del Plan de Intervención y de los talleres, la asesora recupera la tarea de la actividad anterior, y explica para que puedan hipervincular su Portafolio Digital, que contendrá los diferentes productos digitales que fueron haciendo a lo largo del curso.

Se les dejará un modelo de SD en Drive como TRABAJO FINAL [\(https://docs.google.com/document/d/1wuaTMIvJLG0NLTw3uwNtRnwOOdzopemx13](https://docs.google.com/document/d/1wuaTMIvJLG0NLTw3uwNtRnwOOdzopemx13qJ0kinSes/edit?usp=sharing) [qJ0kinSes/edit?usp=sharing](https://docs.google.com/document/d/1wuaTMIvJLG0NLTw3uwNtRnwOOdzopemx13qJ0kinSes/edit?usp=sharing) ) para que puedan completar con las apreciaciones teóricas y finales de esta implementación y así, poder obtener datos generales sobre el impacto de las temáticas en los quehaceres del docente a partir de este cursado. Esto servirá de insumo también para que los directivos puedan continuar y sistematizar este plan en función de los objetivos de utilizar las TIC en las propuestas pedagógicas.

La asesora se despide y agradece al grupo la participación y confianza en su propuesta. Se les regala el siguiente señalador en papel: [https://www.canva.com/design/DAFQ1Cx6PEE/88TawC1a-](https://www.canva.com/design/DAFQ1Cx6PEE/88TawC1a-SMrsXJUqn9NAA/view?utm_content=DAFQ1Cx6PEE&utm_campaign=designshare&utm_medium=link&utm_source=publishsharelink)[SMrsXJUqn9NAA/view?utm\\_content=DAFQ1Cx6PEE&utm\\_campaign=designshare&](https://www.canva.com/design/DAFQ1Cx6PEE/88TawC1a-SMrsXJUqn9NAA/view?utm_content=DAFQ1Cx6PEE&utm_campaign=designshare&utm_medium=link&utm_source=publishsharelink) [utm\\_medium=link&utm\\_source=publishsharelink](https://www.canva.com/design/DAFQ1Cx6PEE/88TawC1a-SMrsXJUqn9NAA/view?utm_content=DAFQ1Cx6PEE&utm_campaign=designshare&utm_medium=link&utm_source=publishsharelink)

<span id="page-40-0"></span>**9.3.***Cronograma y diagrama de Gantt*

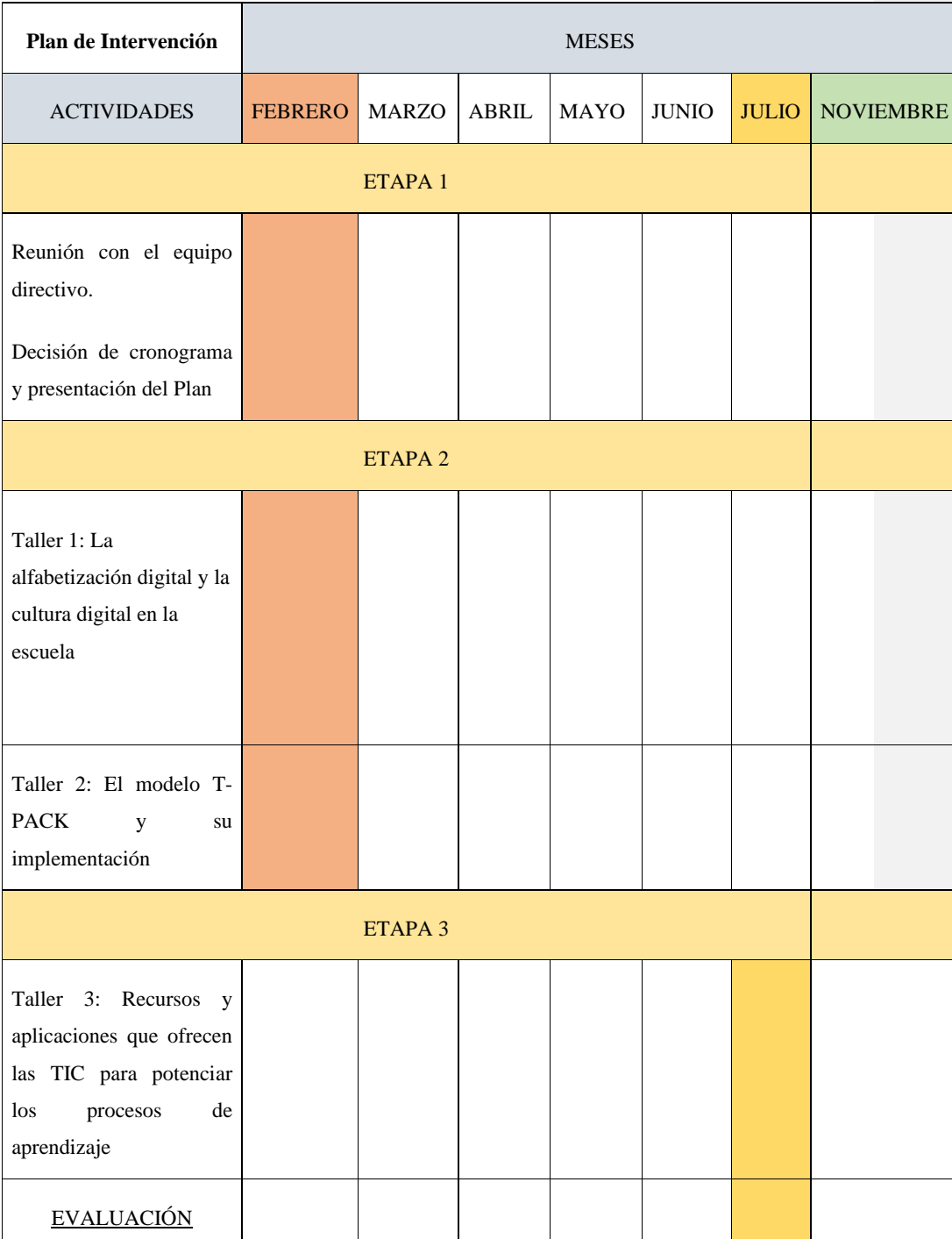

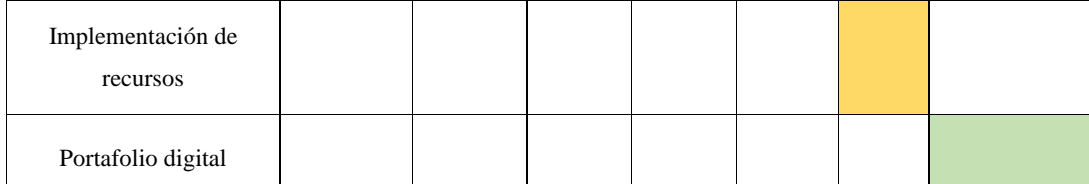

Fuente: elaboración propia, 2022.

### *9.4.Recursos*

<span id="page-42-0"></span>Para cumplir con los objetivos planteados y el buen desempeño de las actividades se requiere de diversos recursos, los cuales se detallan a continuación.

- Humanos: Licenciada en Educación, equipo directivo, docentes del área de Lenguas y Ciencias Sociales del IPEM 193.
- Materiales/técnicos: TV SMART 60´ de la sala de informática, cable HDMI, computadora personal de la asesora, 12 netbooks del laboratorio informático, notebooks personales de asistentes, smartphones de docentes, cables y zapatillas (alargues), conexión a Internet: acceso a la Web, cuenta registrada en Google para acceder a Classroom y otros softwares libres.
- De contenido: videos en la plataforma YouTube, marco teórico en la Plataforma Classroom, textos digitales en PDF de la página de Desarrollo Curricular (Ministerio de Educación, Cba.).
- Económicos: aportes generados por la cooperadora escolar (break y honorarios).

## *9.5.Presupuesto*

<span id="page-42-1"></span>El Plan de Intervención presentado tendrá un costo total de:

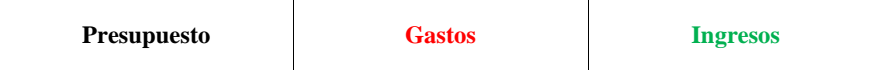

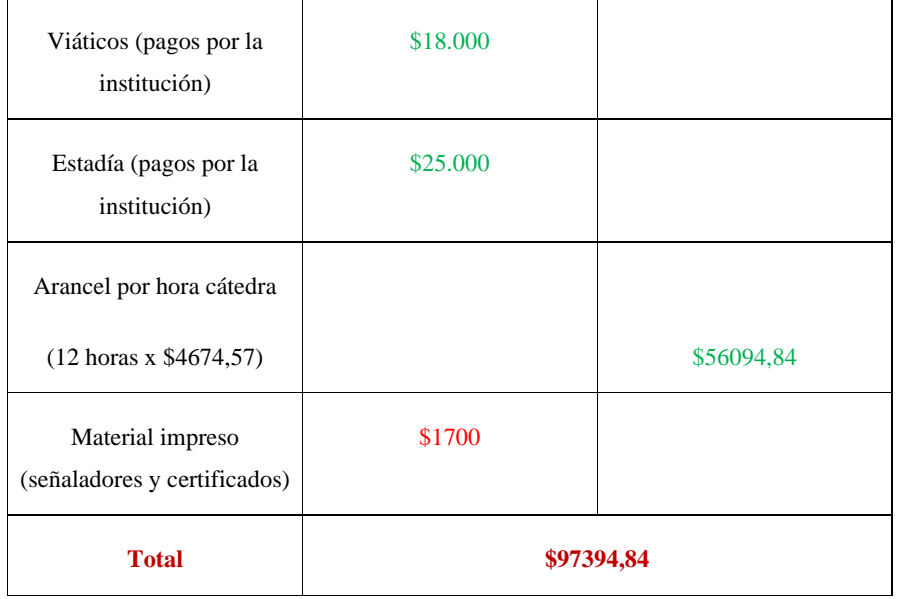

### *9.6.Evaluación*

<span id="page-43-0"></span>Este momento particular del Plan, se sistematizará con un indicador: el portafolio digital como repositorio de evidencias docentes de trabajo planeada para el mes de noviembre con la consigna de generar en una plataforma Classroom creada por ellos mismos, toda la evidencia necesaria para el armado de clases, propuestas y productos con TIC y, además, manejo de la plataforma.

> Este tipo de recurso tiene algunas ventajas. En primer lugar, posibilita incluir en el currículum y en la evaluación el uso de recursos multimedia como audio, video, música, fotografías y programas informáticos. La utilización de las TIC es, sin lugar a dudas, motivadora para la llamada generación multimedia, por la oferta mediática y tecnológica de que disponen y utilizan cotidianamente." (Anijovich, 2011)

En el caso del Plan, la búsqueda de parte del equipo directivo se centra en fomentar el diálogo institucional, comprometer a los docentes a integrar las TIC, trabajando colaborativamente y compartiendo experiencias entre ellos que sean insumo para nuevas propuestas institucionales.

> El portafolios resulta funcional para revisar y replantear los trabajos, juzgar su calidad y comprometer al estudiante a mejorar o proponerse metas más ambiciosas. Promueve el trabajo colaborativo en el aula y el desarrollo de la metacognición porque incorpora conocimientos concernientes a los propios procesos y productos cognitivos en relación con los logros de aprendizaje. También plantea actividades de monitoreo y regulación de las producciones y los procesos de cada estudiante, a partir de su análisis y propuestas de mejora. (Anijovich, 2011)

Por otro lado, se les compartirá un **Mentimeter** para corroborar lo visto y finalizar jugando y contrastando con la nube de palabras hecha al comienzo del año: <https://www.menti.com/alkyzyxkjc7f>

De esta manera, al finalizar el año escolar, los docentes ya tendrán creada su secuencia de trabajo virtual y estarán preparados para crear las aulas y manejar nuevas maneras de enseñar a partir de la integración de TIC, incluyendo a sus estudiantes, en la construcción de nuevos canales de comunicación y trabajo de cada asignatura. El lugar donde deberán alojar el link al Classroom creado por ellos es [https://docs.google.com/document/d/1wuaTMIvJLG0NLTw3uwNtRnwOOdzopemx13](https://docs.google.com/document/d/1wuaTMIvJLG0NLTw3uwNtRnwOOdzopemx13qJ0kinSes/edit?usp=sharing) [qJ0kinSes/edit?usp=sharing](https://docs.google.com/document/d/1wuaTMIvJLG0NLTw3uwNtRnwOOdzopemx13qJ0kinSes/edit?usp=sharing)

Además, se le entregará en el mes de diciembre, un Certificado de participación al curso, realizado conjuntamente con los directivos de la escuela: [https://www.canva.com/design/DAFRynEfiVM/h-](https://www.canva.com/design/DAFRynEfiVM/h-w7A01E3UqgWuF6ZRGM7Q/edit?utm_content=DAFRynEfiVM&utm_campaign=designshare&utm_medium=link2&utm_source=sharebutton)

[w7A01E3UqgWuF6ZRGM7Q/edit?utm\\_content=DAFRynEfiVM&utm\\_campaign=des](https://www.canva.com/design/DAFRynEfiVM/h-w7A01E3UqgWuF6ZRGM7Q/edit?utm_content=DAFRynEfiVM&utm_campaign=designshare&utm_medium=link2&utm_source=sharebutton) [ignshare&utm\\_medium=link2&utm\\_source=sharebutton](https://www.canva.com/design/DAFRynEfiVM/h-w7A01E3UqgWuF6ZRGM7Q/edit?utm_content=DAFRynEfiVM&utm_campaign=designshare&utm_medium=link2&utm_source=sharebutton)

### **CAPÍTULO IV**

## <span id="page-46-0"></span>**10. Resultados esperados**

Partiendo de la problemática de falta de manejo y desconocimiento de recursos por parte de docentes, falta de motivación por parte de los estudiantes y la preocupación que evidencian los directivos de la Institución ante tales consecuencias, el IPEM 193 J. M. Paz se ha manifestado en movimiento y ocupación.

Con la implementación del Plan, se espera primeramente la participación activa y reflexiva de parte del plantel docente afectado a la capacitación, haciendo apertura al diálogo y la puesta en común de todas las barreras que generan esas consecuencias mencionadas para poder poner en la mesa de discusión posibles soluciones a partir del conocimiento de los nuevos saberes asociados a la propuesta, y, el trabajo colaborativo entre docentes que se ayudarán a sí mismos ante nuevas situaciones de enseñanza con la integración de TIC.

La exploración y utilización de diferentes interfaces referentes a softwares libres de educación orientados a la gamificación, harán crecer el abanico de propuestas que los docentes puedan generar de ahora en más a sus estudiantes, y para ellos, significará un cambio motivador para realizar actividades sustentadas en la monotonía y lo tradicional.

Se espera que el Plan deje huellas prácticas y reales en la institución, que la capacitación grupal fomente la motivación de docentes y sea un aliciente a trabajar mejor de manera interdisciplinaria, articulando temáticas y hasta planificando secuencias cortas pero integradas por TIC. Estos espacios, tal como lo mencionaron los directivos en un primer momento, nutren de aliento a los docentes que de manera individual no hubieran incursionado en este mundo digital. Y para cerrar, pensarse en clave de capacitación constante y manejando una política de uso de TIC abarcativa en la institución, permitirá compartir el mismo idioma a futuro, sistematizando prácticas

 $\overline{A}$ 

pedagógicas sostenidas en el tiempo y a "los tiempos" que demanden cada vez más cambios paradigmáticos como los que se están viviendo con el avance de las TIC.

## <span id="page-47-0"></span>**11. Conclusión**

La detección de la problemática asociada al escaso uso de TIC en las prácticas pedagógicas del IPEM 193 J. M. Paz de la localidad de Saldán, hicieron que se planteara la necesidad de posicionar un marco teórico pertinente para abordar dicha temática, casi, desde cero.

Para ello, la lectura de la identidad de la institución, su contexto geográfico, población, misión, valores y visión, y sus debilidades y fortalezas, delinearon el camino por el cual era conveniente, no seguro, comenzar a planear.

A medida que se avanzaba en la búsqueda de material y autores pertinentes, resonaba la necesidad de raíz que los directivos demandaban: capacitación y trabajo colaborativo entre el equipo docente, lo cual fortalece los vínculos y los motivos por los cuales implementar con gusto dicha capacitación, desde la mirada del aprendizaje para cambiar las prácticas y no como una obligación al inicio del ciclo lectivo.

Al respecto, como sostiene A. W. Bates (2015) los profesores y los instructores necesitan un marco sólido para evaluar el valor de las diferentes tecnologías, sean estas nuevas o ya existentes, y para decidir cómo y cuándo tiene sentido para ellos (y/o sus alumnos) utilizar estas tecnologías. Y ello genera que no solo adopten conocimientos de tipo contenidistas sino también relacionados a las competencias digitales que exige el acelerado mundo digital en que están inmersos. Aquí, la propuesta debe ser totalmente híbrida, por un lado, un sustento teórico aplicado a los paradigmas constructivistas de la educación, y por el otro, experiencias y prácticas situadas de manipulación de tecnologías y softwares de educación que, en su conjunto ambas partes, favorecerán un cambio en la mirada pedagógica de estos docentes. "Debe prestarse mucha atención tanto al desarrollo de las destrezas como a la adquisición de contenidos para garantizar que los estudiantes se gradúen con los conocimientos y competencias que se requieren en la era digital." (Bates, 2015)

En el análisis del marco teórico seleccionado, se contemplan las políticas educativas vigentes de la Provincia de Córdoba, ubicando contextualmente la propuesta sin alejar los propósitos y las metas hacia teorías idealistas y sin posibilidad de aplicación en la zona de capacitación. Para ello, se tendrán en cuenta los NAP de Robótica y Programación a nivel nacional y, el Programa Priorizado Cultura Digital desde el Ministerio de Educación de Córdoba, repartición Desarrollo Curricular Capacitación y Acompañamiento Institucional.

Ya en el bosquejo del Plan de actividades, se tienen muy presentes las demandas del equipo directivo y algunas cuestiones mencionadas referentes a la idiosincrasia escolar habitual de los docentes a capacitar. Por ello, esta planificación se mantiene abierta a medida que se dictan los encuentros, ya que, dependiendo de las respuestas del grupo, de planteos y temáticas o situaciones que puedan emerger de la implementación activa, se puede gestionar cambios para mejorar la capacitación ampliamente.

La reflexión, la participación activa, el descubrimiento y la experimentación serán las bases del proceso de estos docentes, que serán protagonistas y creadores de su propio aprendizaje, ya que la dinámica de la asesoría, pretende la autonomía de los docentes como usuarios de las TIC y el fácil manejo de diversos entornos gráficos, lo que le permitirá, animarse en un futuro a manipular diferentes aplicaciones sin necesidad de capacitaciones específicas.

Se detecta como factor primordial de avance, el tiempo. Debido a que los encuentros serán con unos meses de distancia, la sistematicidad y permanencia en el

interés por la capacitación solo será productiva si la política de la institución avala y apela a su importancia y sostenimiento. Como fortaleza, el tiempo brindará las oportunidades a los cursantes para que puedan modificar clases, probar recursos, mediar y corregir la utilización de un mismo software hasta que lo pueda aplicar cómodamente. Como debilidad, el tiempo puede ser barrera en cuanto a fomentar la comodidad y pasividad para aplicar dichos conocimientos nuevos. A muchos docentes les cuesta salir de la "zona de confort" y permanecen reproduciendo sus prácticas tradicionales sin intención de cambio.

Para el cierre de este Plan, ver el avance de la mayoría de los docentes será evidenciar el avance de la institución toda, donde los más beneficiados, serán los estudiantes y la manera en la que van a aprender. Siempre estará abierto el diálogo para poder modificar actividades, ideas o decisiones en torno al plan de la asesora para que sea más efectivo, de hecho, es también el objetivo de la demanda de los directivos: el trabajo colaborativo será el apoyo y sostén del equipo docente y reflejará y motivará siempre a la superación de la integración de las practicas pedagógicas con TIC.

## <span id="page-49-0"></span>**12. Referencias**

Anijovich. Rebeca. (2011) Evaluar para aprender: conceptos e instrumentos. 1ª. Edición, Buenos Aires: Aique Grupo Editor, Recuperado 05/11/22 <http://fcen.uncuyo.edu.ar/catedras/anijovichevaluarparaaprenderlibroco.pdf>

Batez, A. W. (2015) La enseñanza en la era digital. Recuperado el 20/10/22 [http://solr.bccampus.ca:8001/bcc/file/da50f5f1-bbc6-481e-a359-](http://solr.bccampus.ca:8001/bcc/file/da50f5f1-bbc6-481e-a359-e73007c66932/1/La%20Ensen%CC%83anza%20en%20la%20Era%20Digital_vSP.pdf)

[e73007c66932/1/La%20Ensen%CC%83anza%20en%20la%20Era%20Digital\\_vSP.pdf](http://solr.bccampus.ca:8001/bcc/file/da50f5f1-bbc6-481e-a359-e73007c66932/1/La%20Ensen%CC%83anza%20en%20la%20Era%20Digital_vSP.pdf)

Canavoso, Andrés Sebastián. (2014) De las TIC a las TAC, un cambio significativo en el proceso educativo con tecnologías*. VEsC* - Año 5 - Número 8 – p.p 107. Recuperado el 01/09/22 <http://revistas.unc.edu.ar/index.php/vesc>

Dussel, I. y Quevedo, L. A. (2011). VI Foro Latinoamericano de educación, Educación y Nuevas Tecnologías: los desafíos pedagógicos ante el mundo digital. 1a. Ed. Buenos Aires: Santillana.

De Pablos Pons, J. y Jiménez Cortés, R. (2007*).* Buenas prácticas con TIC apoyadas en las Políticas Educativas: claves conceptuales y derivaciones para la formación en competencias ECTS*, Revista Latinoamericana de Tecnología Educativa*, 6 (2), 15-28 . Recuperado el 01/09/22 [http://campusvirtual.unex.es/cala/editio/]

Educación 3.0.Disponible en

[https://www.educaciontrespuntocero.com/recursos/herramientas-gamificacion-](https://www.educaciontrespuntocero.com/recursos/herramientas-gamificacion-educacion/)

[educacion/](https://www.educaciontrespuntocero.com/recursos/herramientas-gamificacion-educacion/) (Consultada el 8/11/2022)

Kapp, K. (2012). The Gamification of Learning and Instruction: Game-Based Methods and Strategies for Training and Education. San Francisco: John Wiley & Sons.

Koehler, M. J.; Mishra, P. y Cain, w. (2015). ¿Qué son los Saberes Tecnológicos y Pedagógicos del Contenido (TPACK)? *Revista Virtualidad, Educación y Ciencia*, 10 (Año 6), pp. 9-23.

Marés, Laura (2021) Escenarios combinados para enseñar y aprender: escuelas, hogares y pantallas / Educ.ar S.E*.*; - 1a ed . - Ciudad Autónoma de Buenos Aires : Educ.ar S.E., 2021. Libro digital, PDF Recuperado el 19/09/22 [https://www.igualdadycalidadcba.gov.ar/SIPEC-](https://www.igualdadycalidadcba.gov.ar/SIPEC-CBA/Programas/2022/CulturaDigital/secMatAcomp.php#gsc.tab=0)

### [CBA/Programas/2022/CulturaDigital/secMatAcomp.php#gsc.tab=0](https://www.igualdadycalidadcba.gov.ar/SIPEC-CBA/Programas/2022/CulturaDigital/secMatAcomp.php#gsc.tab=0)

Ministerio de Educación. (2018). Tecnologías de la Información y la Comunicación en la escuela en la Provincia de Córdoba. VOL 1. P.1. Recuperado el

## 01/09/22 [https://www.igualdadycalidadcba.gov.ar/SIPEC-](https://www.igualdadycalidadcba.gov.ar/SIPEC-CBA/Programas/2022/CulturaDigital/secMatAcomp.php#gsc.tab=0)[CBA/Programas/2022/CulturaDigital/secMatAcomp.php#gsc.tab=0](https://www.igualdadycalidadcba.gov.ar/SIPEC-CBA/Programas/2022/CulturaDigital/secMatAcomp.php#gsc.tab=0)

Ministerio de Educación. (2018). Tecnologías de la Información y la Comunicación en la escuela en la Provincia de Córdoba. Vol. 1. P.p. 2-3 Recuperado el 01/09/22 [https://www.igualdadycalidadcba.gov.ar/SIPEC-](https://www.igualdadycalidadcba.gov.ar/SIPEC-CBA/Programas/2022/CulturaDigital/secMatAcomp.php#gsc.tab=0)

[CBA/Programas/2022/CulturaDigital/secMatAcomp.php#gsc.tab=0](https://www.igualdadycalidadcba.gov.ar/SIPEC-CBA/Programas/2022/CulturaDigital/secMatAcomp.php#gsc.tab=0)

Ministerio de Educación. (2018). Tecnologías de la Información y la Comunicación en la escuela en la Provincia de Córdoba. Vol. 1. P.5. Recuperado el 01/09/22 [https://www.igualdadycalidadcba.gov.ar/SIPEC-](https://www.igualdadycalidadcba.gov.ar/SIPEC-CBA/Programas/2022/CulturaDigital/secMatAcomp.php#gsc.tab=0)[CBA/Programas/2022/CulturaDigital/secMatAcomp.php#gsc.tab=0](https://www.igualdadycalidadcba.gov.ar/SIPEC-CBA/Programas/2022/CulturaDigital/secMatAcomp.php#gsc.tab=0)

UES21 (2019). S.F. Módulo 0. Plan de Intervención IPEM 193 "José Ma. Paz", Lección 2,4,5,7,8,13 Y 14. https://siglo21.instructure.com/courses/16993/pages/plan-deintervencion-modulo-0#org1

UES21 (2019). S.F. Módulo 0. Plan de Intervención IPEM 193 "José Ma. Paz", https://siglo21.instructure.com/courses/16993/pages/plan-de-intervencion-modulo-0

Zichermann, G. y Cunningham, C. (2011). Gamification by Design: Implementing Game Mechanics in Web and Mobile Apps. Cambridge, MA: O'Reilly Media.

## <span id="page-52-0"></span>**13. Anexos**

**Hoja de ruta**: en este documento se visualizará el cronograma de trabajo para presentar a los directivos.

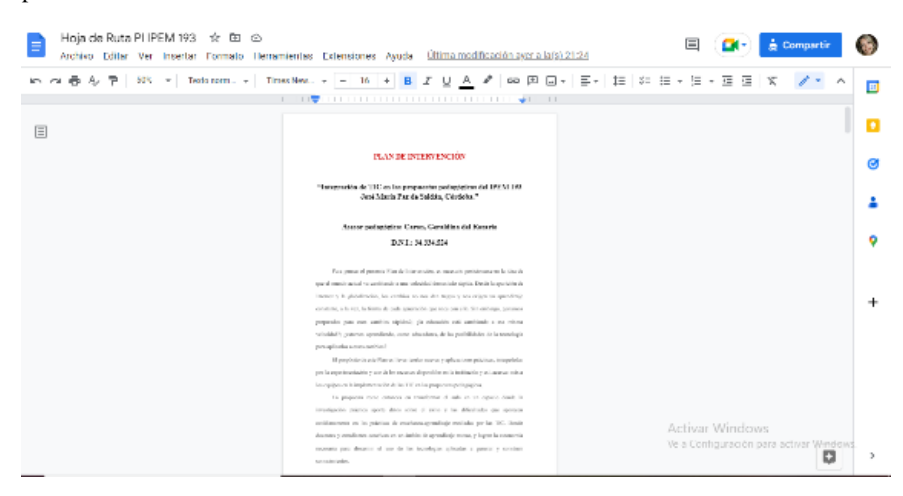

**WordArt:** se utilizará como primera actividad de presentación con los docentes.

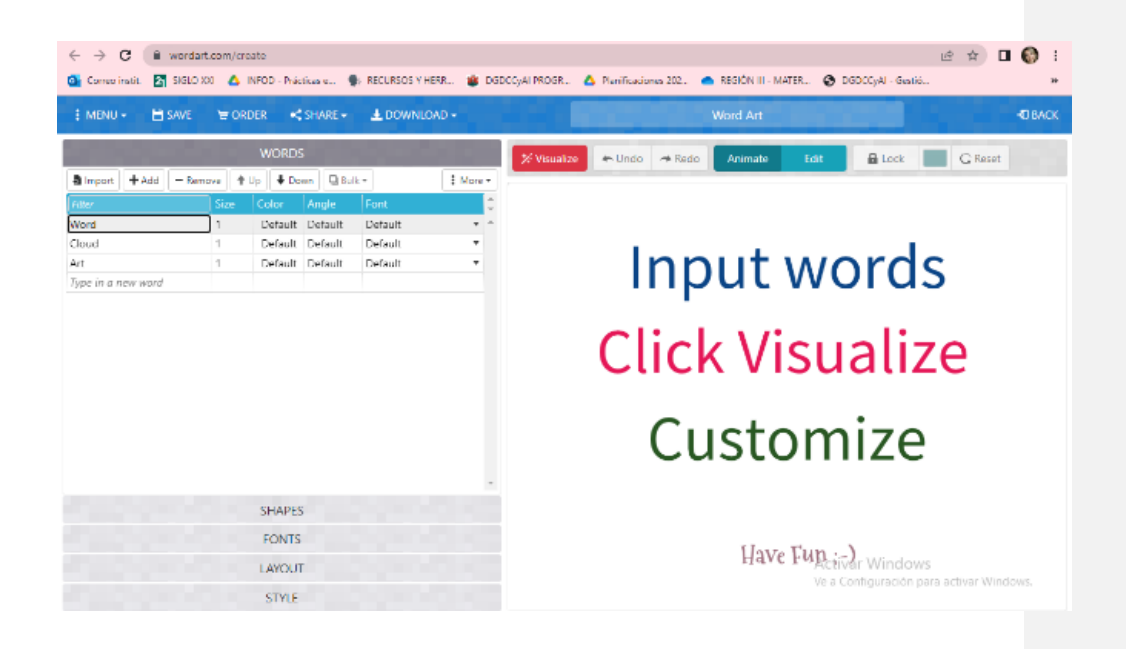

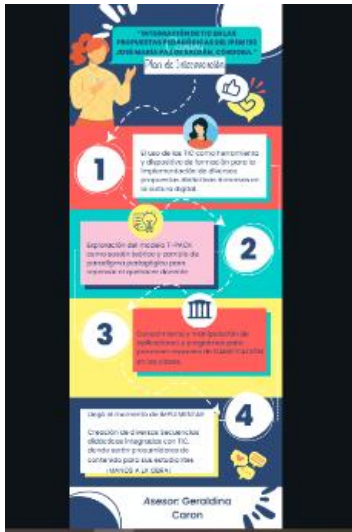

**Infografía:** se presentará una infografía en Canva para presentar el esquema general del curso.

**Google Form 1:** cuestionario que deberán responder los asistentes para fomentar un diálogo y hacer un diagnóstico de la situación inicial de la capacitación.

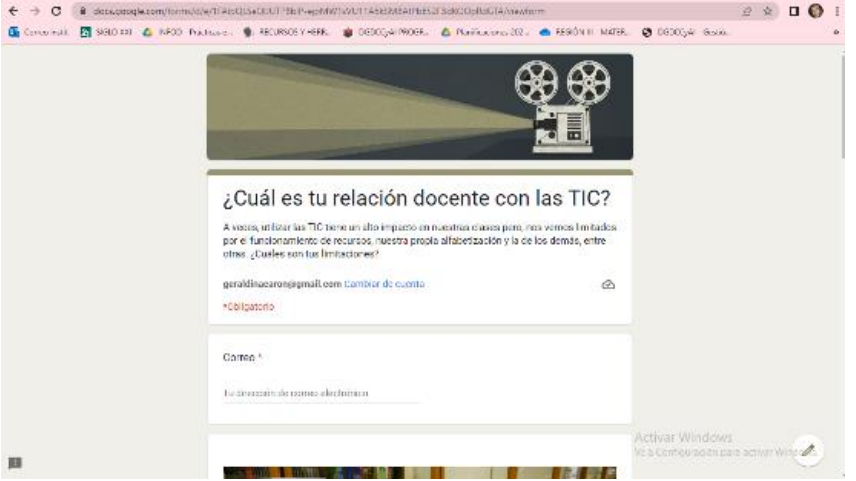

**Video motivador:** se presentará para comenzar a relacionar con las temáticas y a partir de preguntas en referencia a él, ir interactuando.

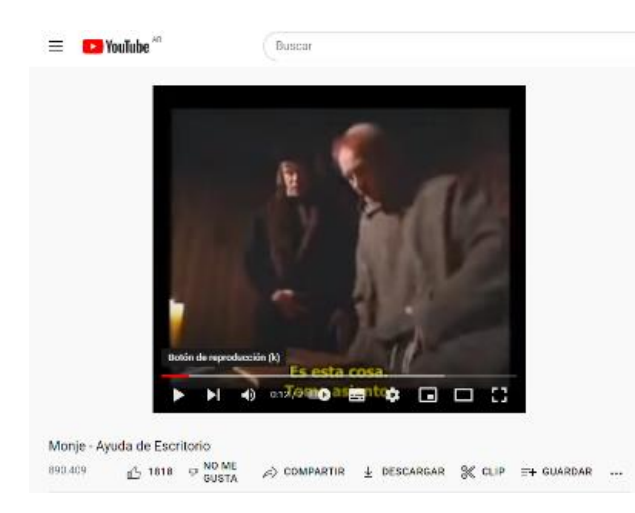

**PPT de apoyatura a exposición:** este modelo gráfico, ilustra lo que se hablará a partir del video visto.

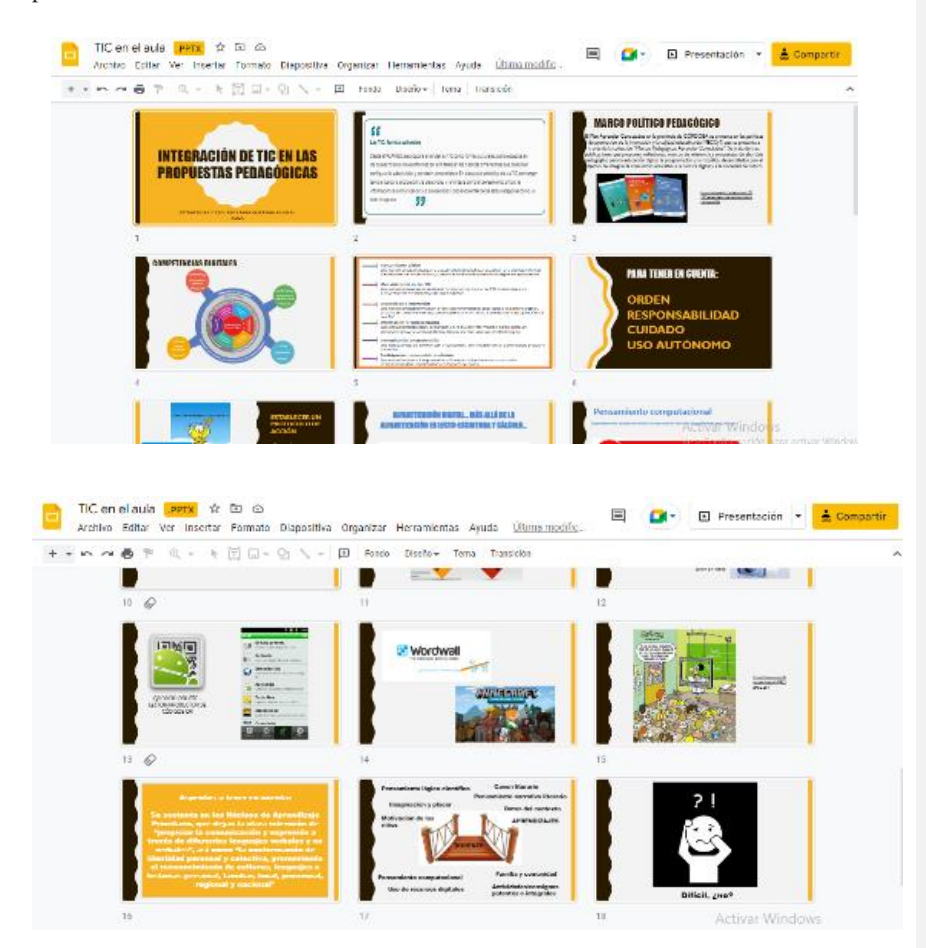

## **Página Desarrollo Curricular, capacitación y acompañamiento**

**Institucional:** esta página servirá para mostrar los DC, Finalidades Formativas contemplado en el plan Cultura Digital de la provincia.

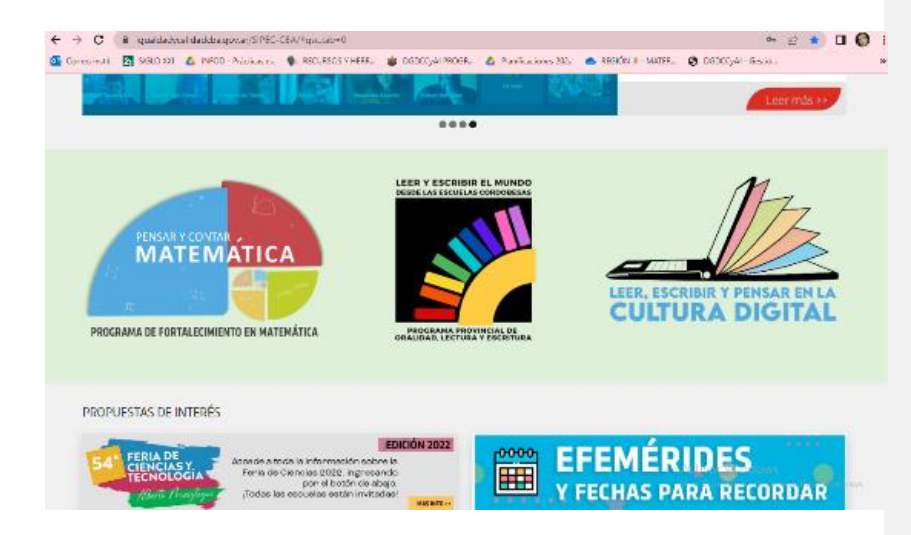

**Video TIC en las escuelas de Córdoba:** se reproducirá este video para fomentar el diálogo sobre las potencialidades de las TIC especialmente en la provincia de Córdoba.

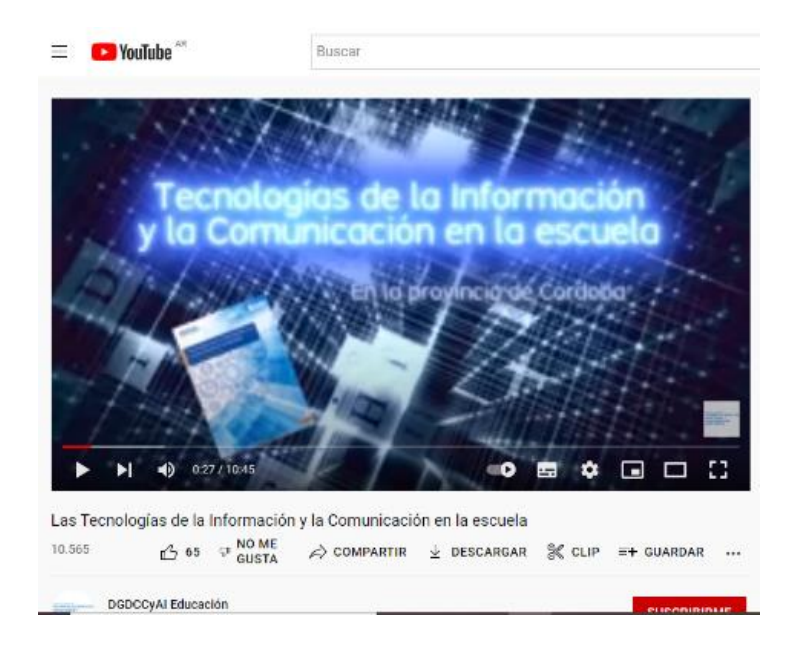

**Classroom:** entorno gráfico del aula creada para interactuar con los cursantes.

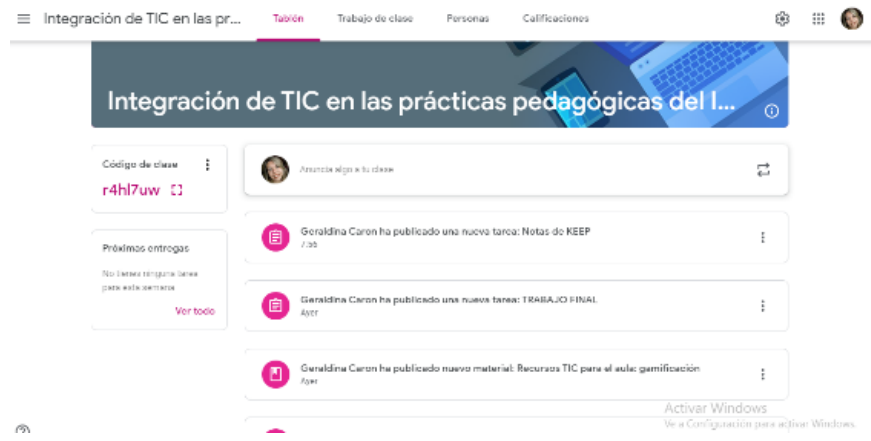

**Materiales teóricos en Classroom:** cada tema creado corresponde a los encuentros llevados a cabo en la presencialidad. Se adjuntan los materiales, páginas web utilizadas y tareas correspondientes.

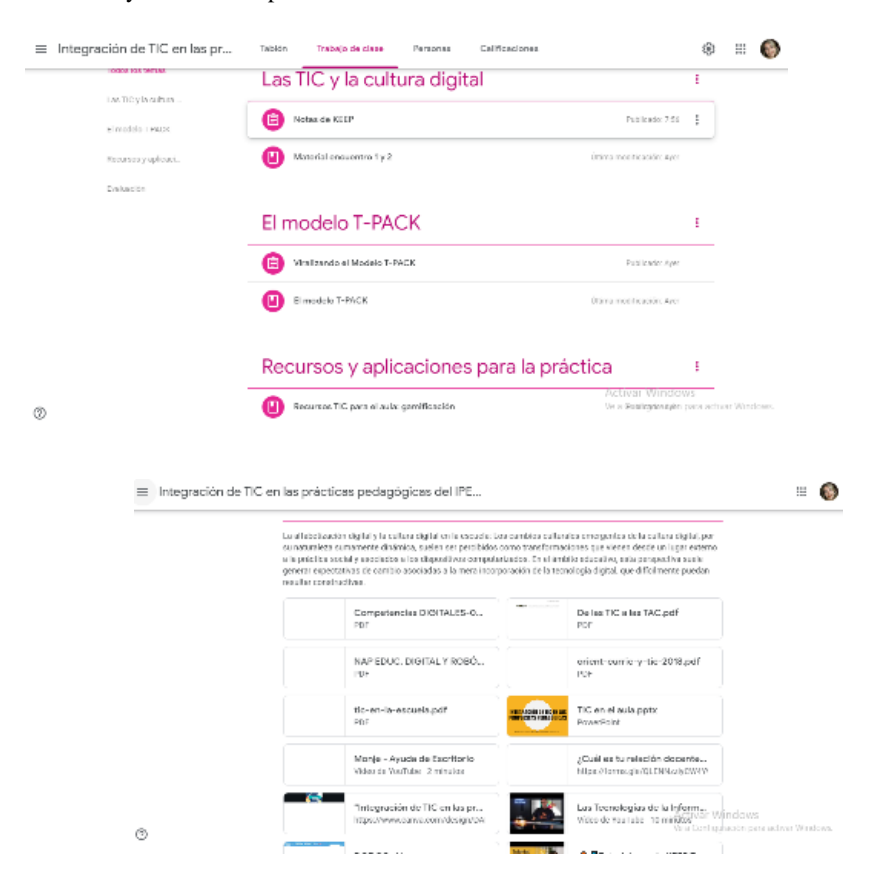

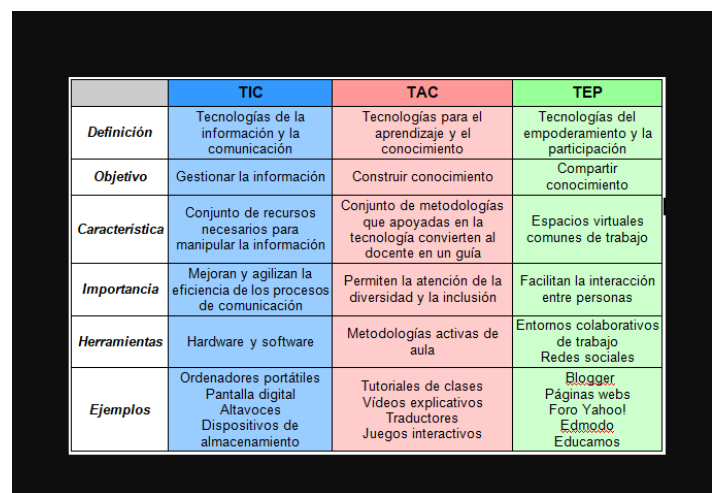

**Visualización de imagen:** esta tabla se verá al momento de dialogará sobre las TIC y las TAC.

**Video tutorial:** se les adjunta un video sobre cómo manipular las Notas de Keep para la tarea que deben entregar.

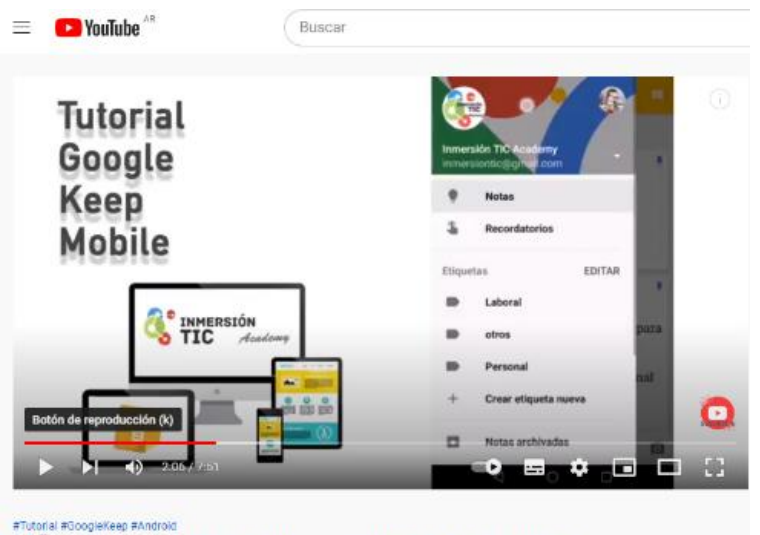

O Tutorial google KEEP TOMA NOTAS con ANDROID | Jose María Regalado  $\sqrt{2}$  40  $\heartsuit$  NO ME 3218  $\triangle$  compartir  $\perp$  descargar  $\%$  clip  $\equiv$  + guardar ...

PADLET: se visualizará para que los docentes puedan completarlo y comenzar a dialogar. Además, se mostrará su funcionamiento.

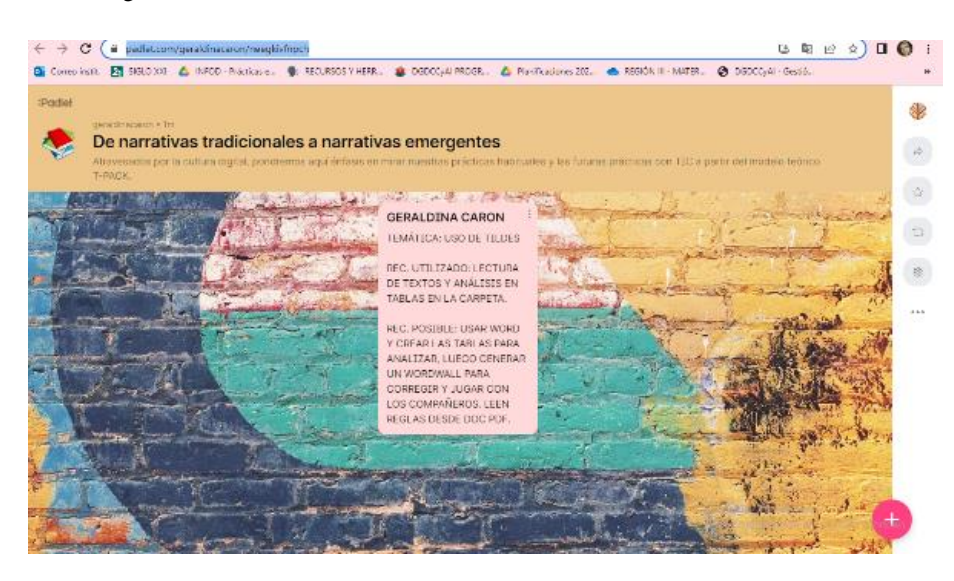

**Genially:** servirá de apoyatura a la exposición sobre el modelo T-PACK y algunas consideraciones del apunte "El paréntesis de Gutenberg"

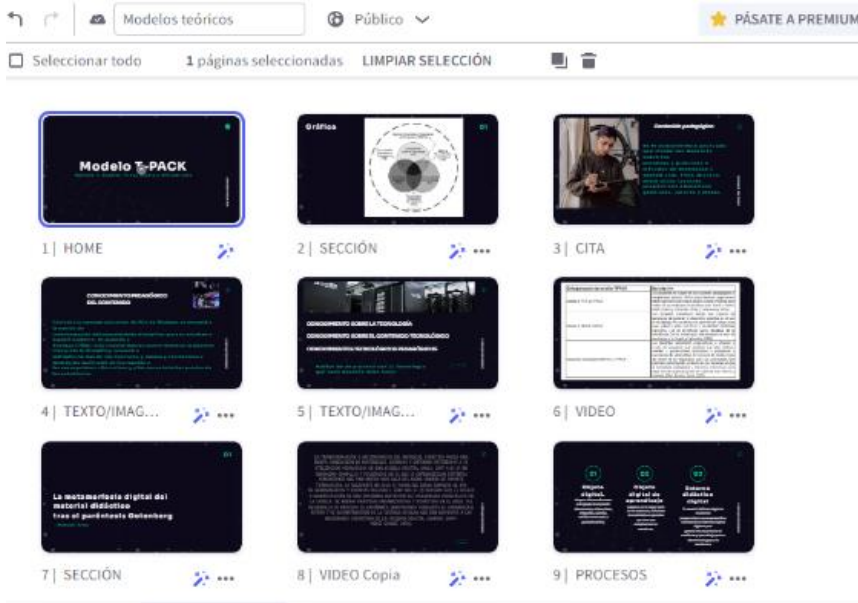

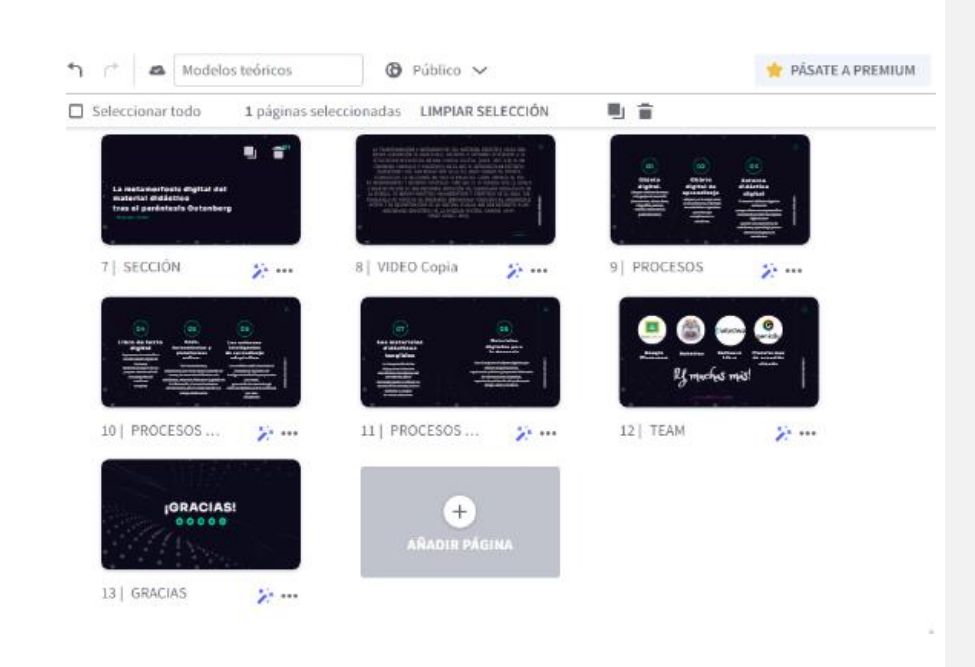

**Webgrafía de recursos:** aquí se visualizará el repositorio de recursos que completarán en el tiempo desde febrero a julio.

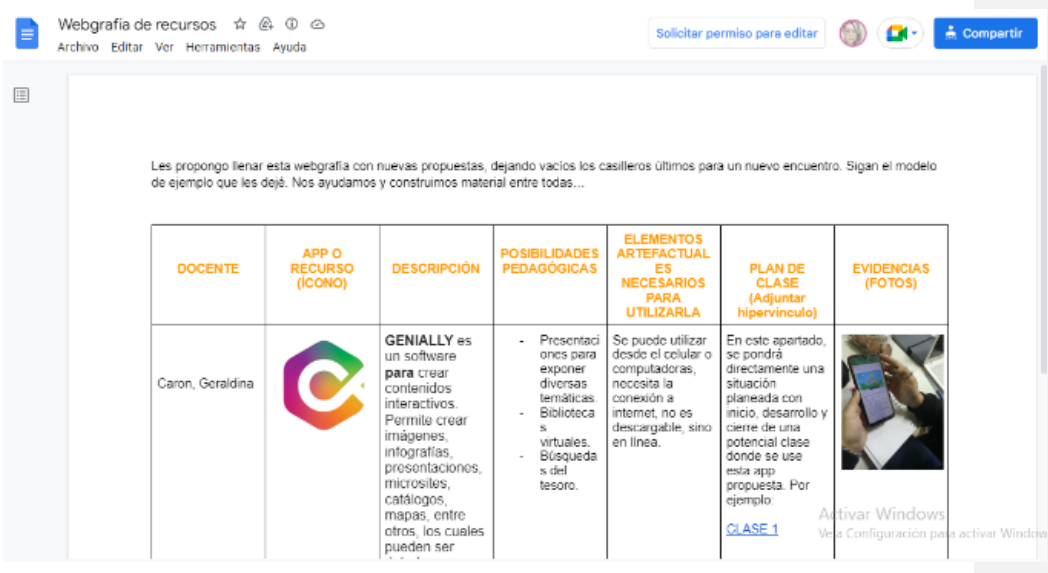

**WORDWALL**: se utilizará la rueda al azar para sortear apps para el trabajo en grupos.

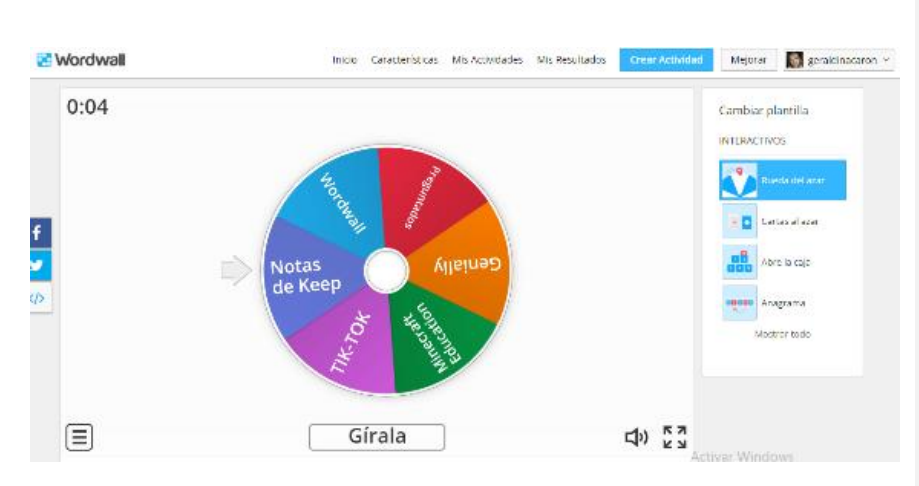

**Trabajo final:** en este Documento de Drive, los cursantes deberán armar su SD y adjuntar a través de hipervínculo el Portafolio digital.

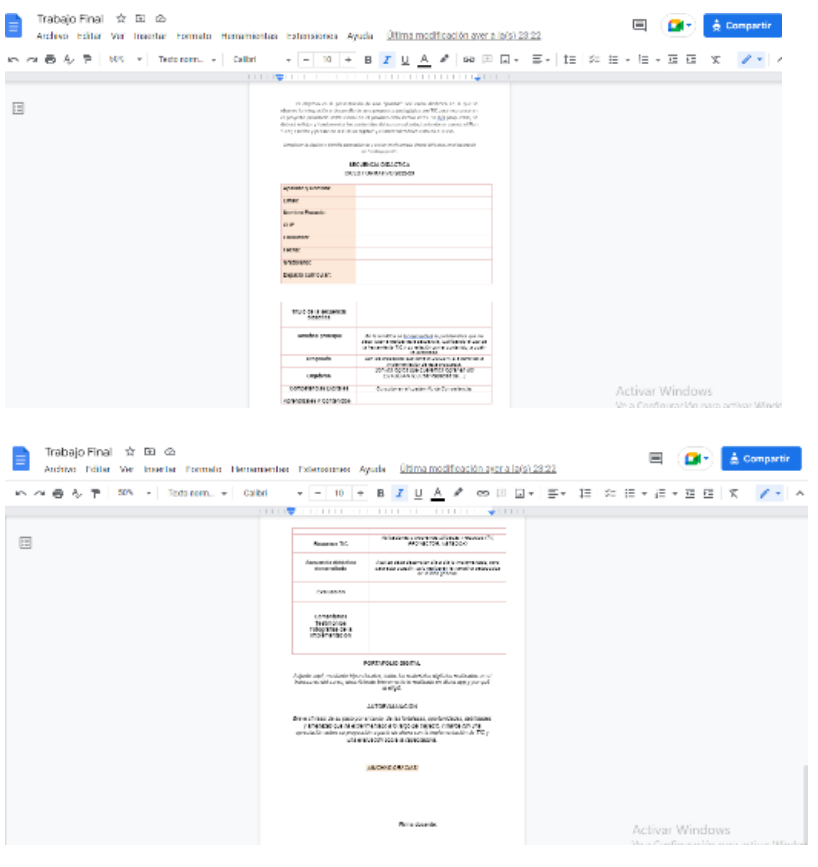

**Señalador de regalo:** al finalizar la cursada, se les entrega un pequeño

detalle, un señalador.

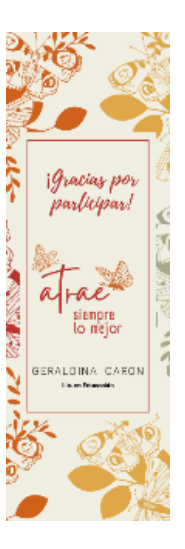

**Mentimeter:** en la evaluación, se les solicita que completen un Menti para dejar impresiones del curso y hacer una nube de palabras para poder contrastar con la primera que hicieron en la presentación.

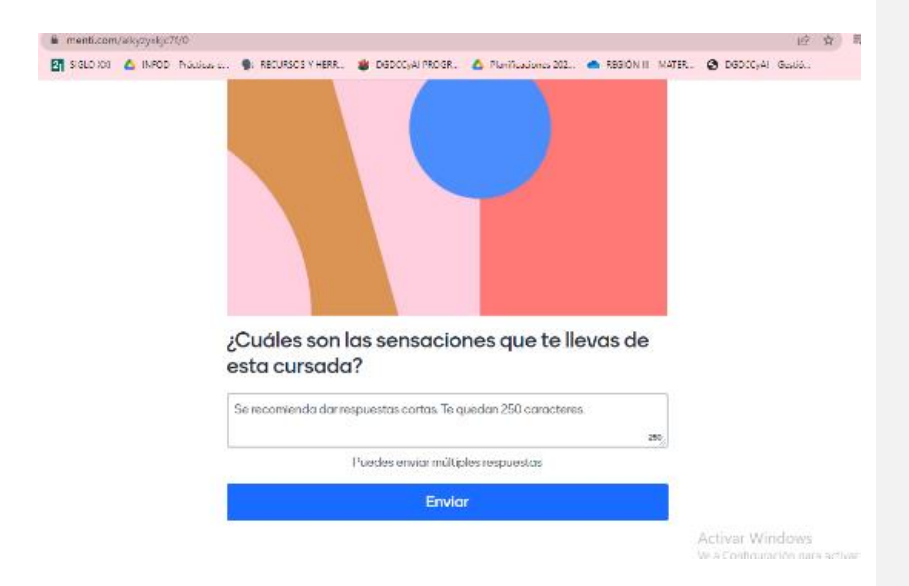

## Mentimeter

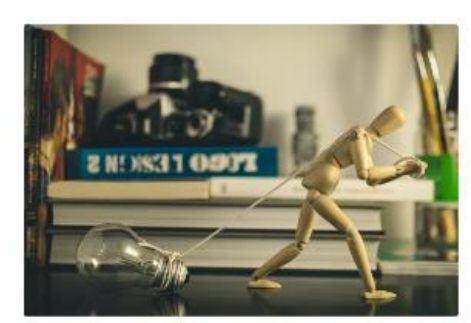

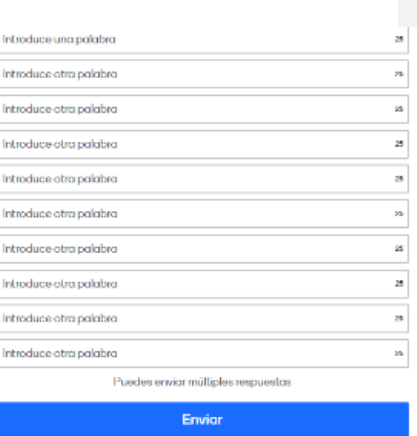

Resume en diez palabras las fortalezas o conocimientos nuevos que te llevas

# **Certificado de participación:** se le otorgará a los docentes en el mes de

diciembre de parte de la escuela y la asesora.

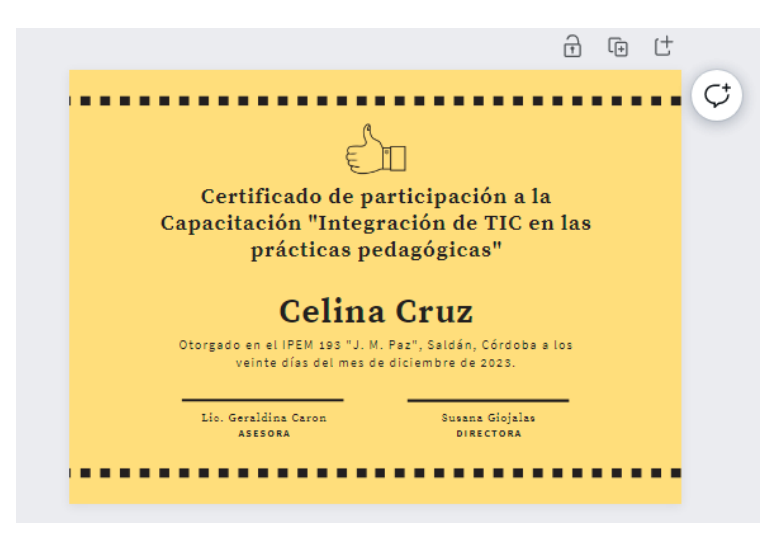